#### CSE 6230: HPC Tools and Applications

# **Helen Xu [hxu615@gatech.edu](mailto:hxu615@gatech.edu)** Lecture 16: Graph Optimization

**+**

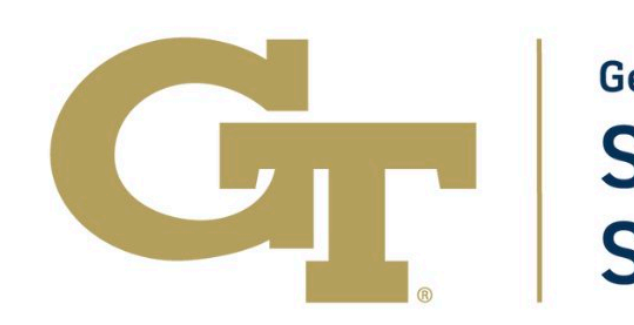

**Georgia Tech College of Computing School of Computational Science and Engineering** 

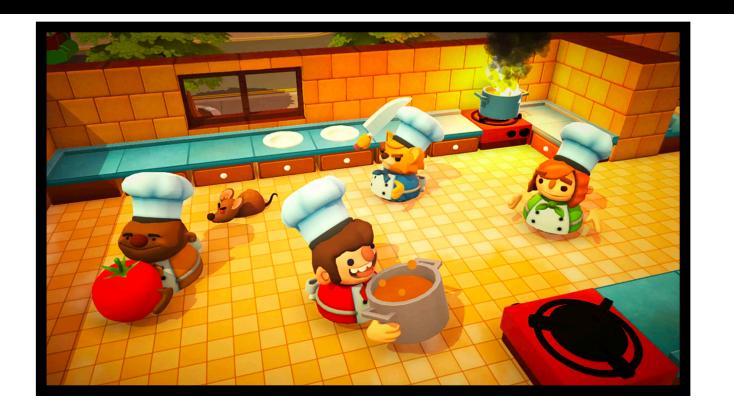

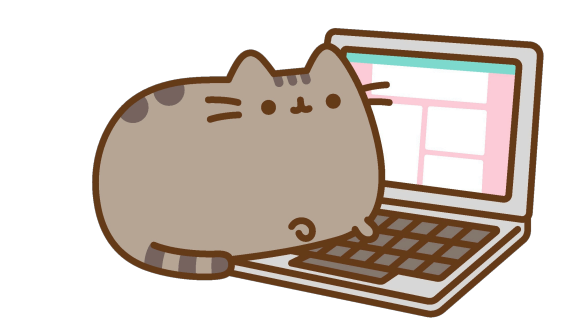

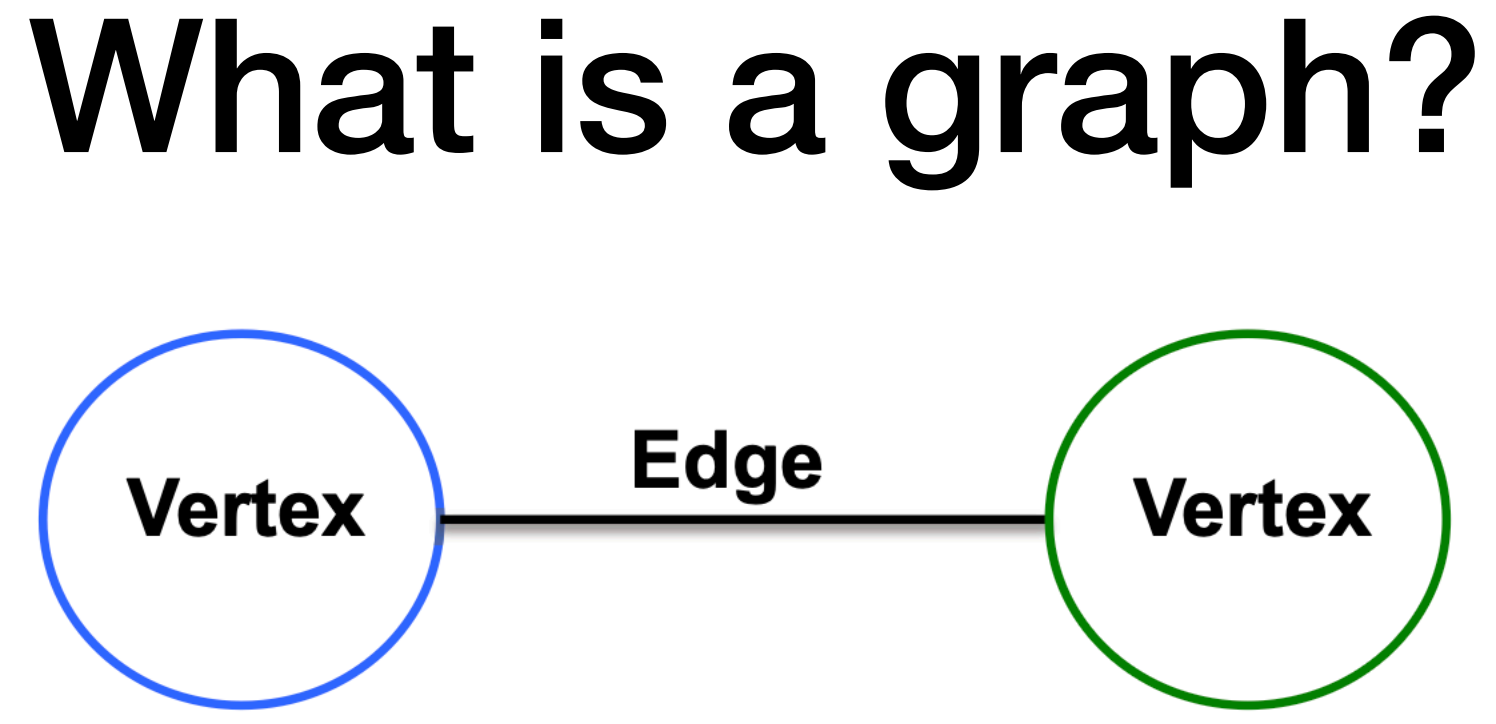

Vertices model objects, edges model **relationship between objects**

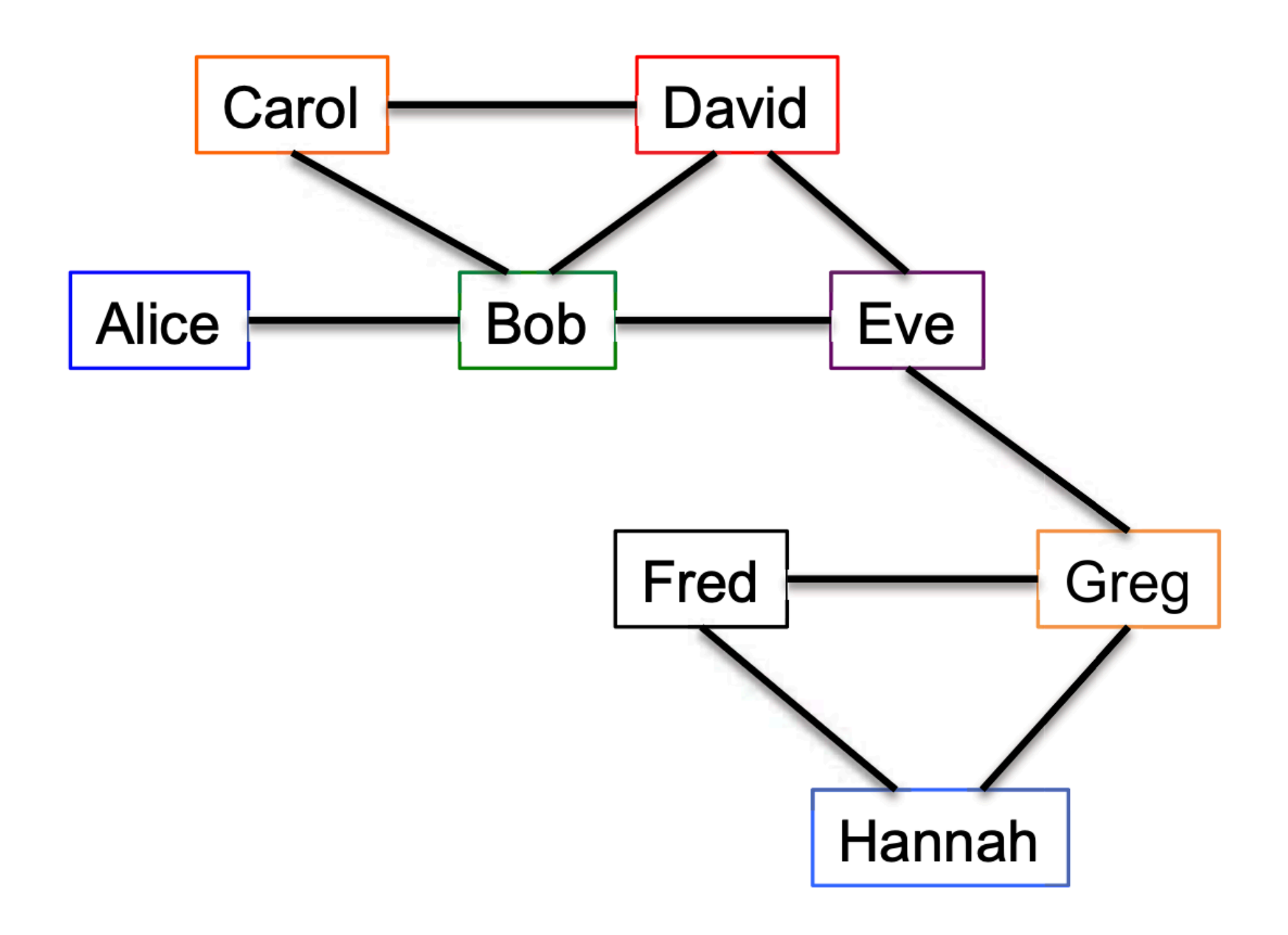

**From MIT 6.172** 2

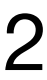

#### Edges can be **directed**

• Relationship can go one way or both ways

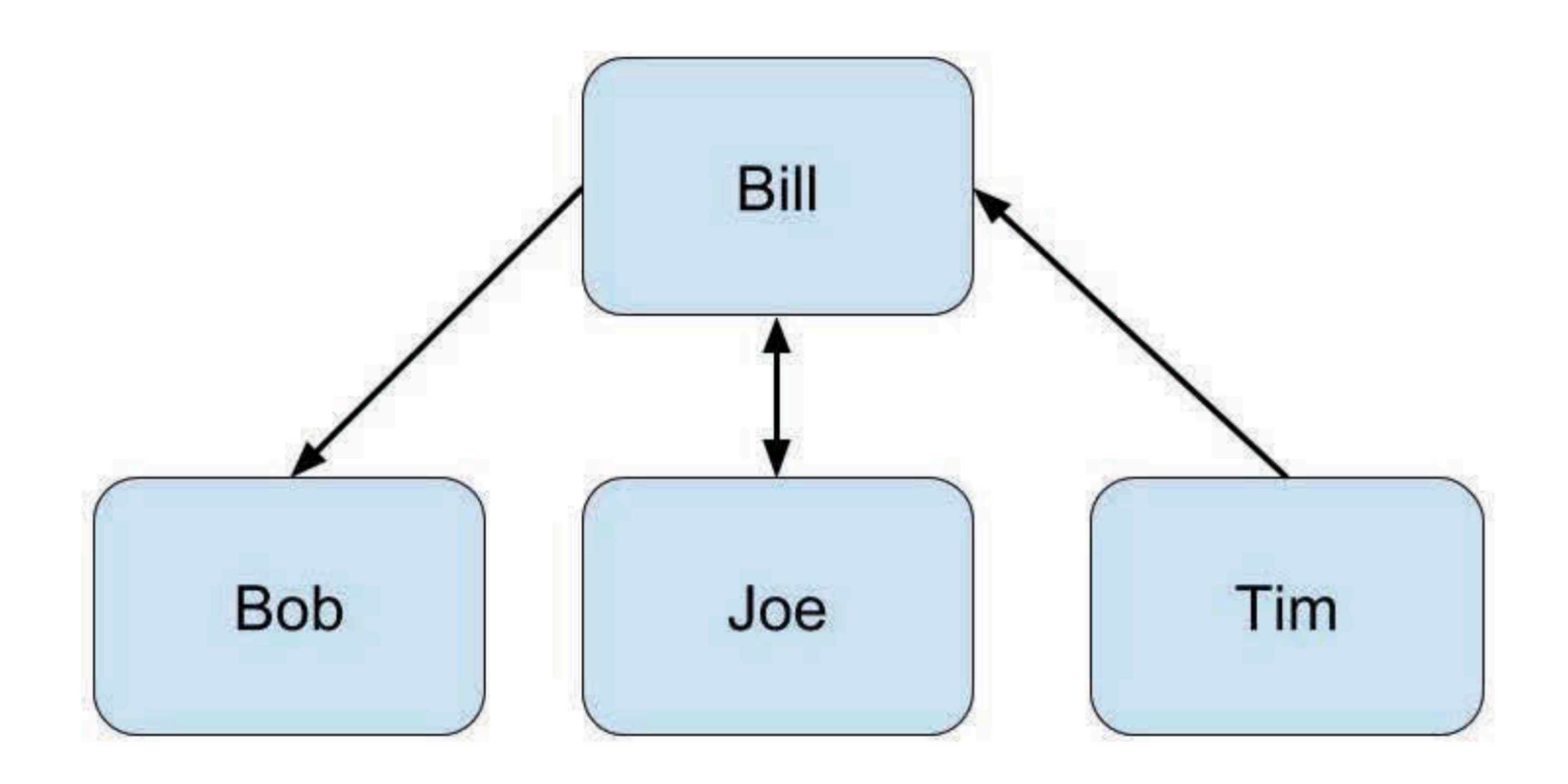

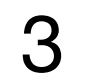

## What is a graph?

#### Edges can be **weighted** • Denotes "strength", distance, etc.

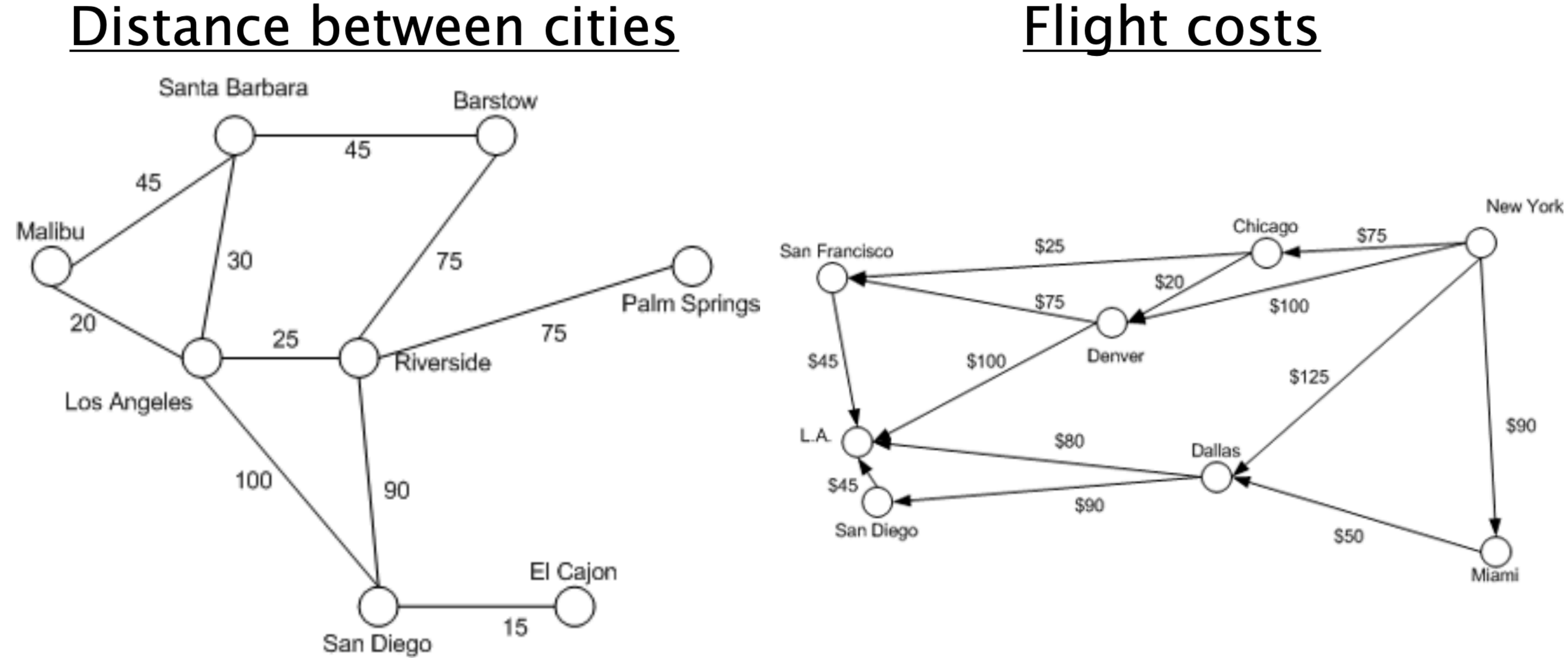

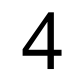

### What is a graph?

From MIT 6.172

#### Flight costs

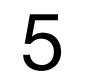

## Vertices and edges can have **types and metadata** Google Knowledge Graph

## What is a graph?

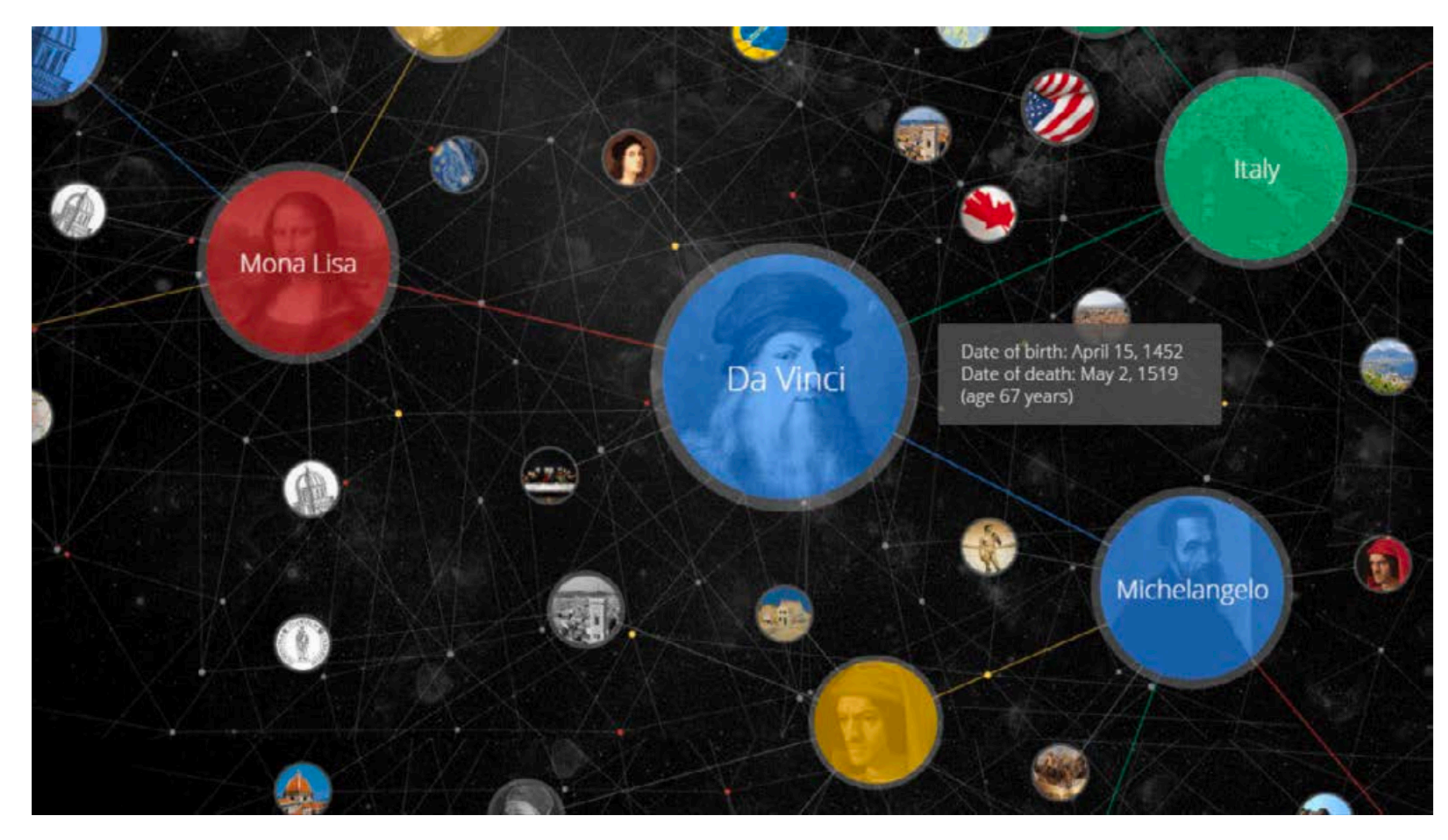

## Properties of Real-World Graphs

They can be big (but not too big)

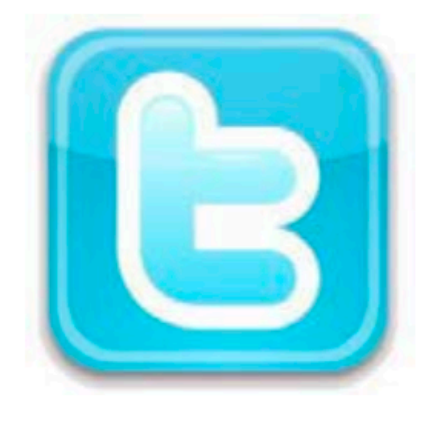

Social network 41 million vertices 1.5 billion edges (6.3 GB)

**Sparse** (number of edges is much less than  $n^2$ ) Degrees can be highly **skewed**

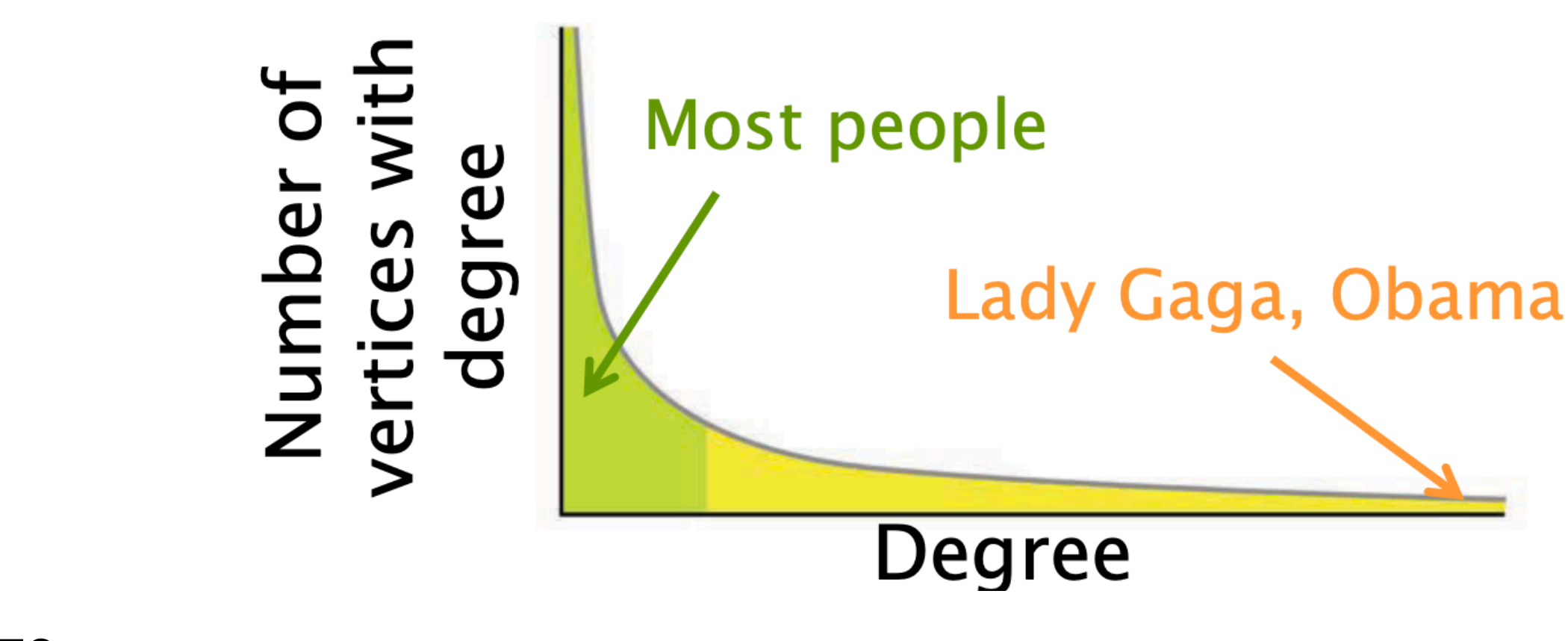

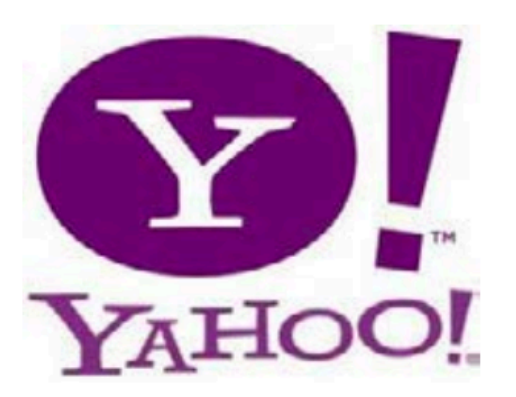

Web graph 1.4 billion vertices 6.6 billion edges  $(38$  GB)

*n*2

**Common Crawl** 

<u>Web graph</u> 3.5 billion vertices 128 billion edges  $(540$  GB)

Studies have shown that many real-world graphs have a power law degree distribution

#vertices with deg.  $d \approx axd^{-p}$ From MIT 6.172 6

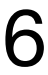

## Graph Applications

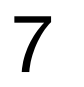

### Social network queries

#### Examples:

- •Finding all your friends who went to the same high school as you •Finding common friends with someone
- 
- •Social networks recommending people whom you might know
- •Product recommendation

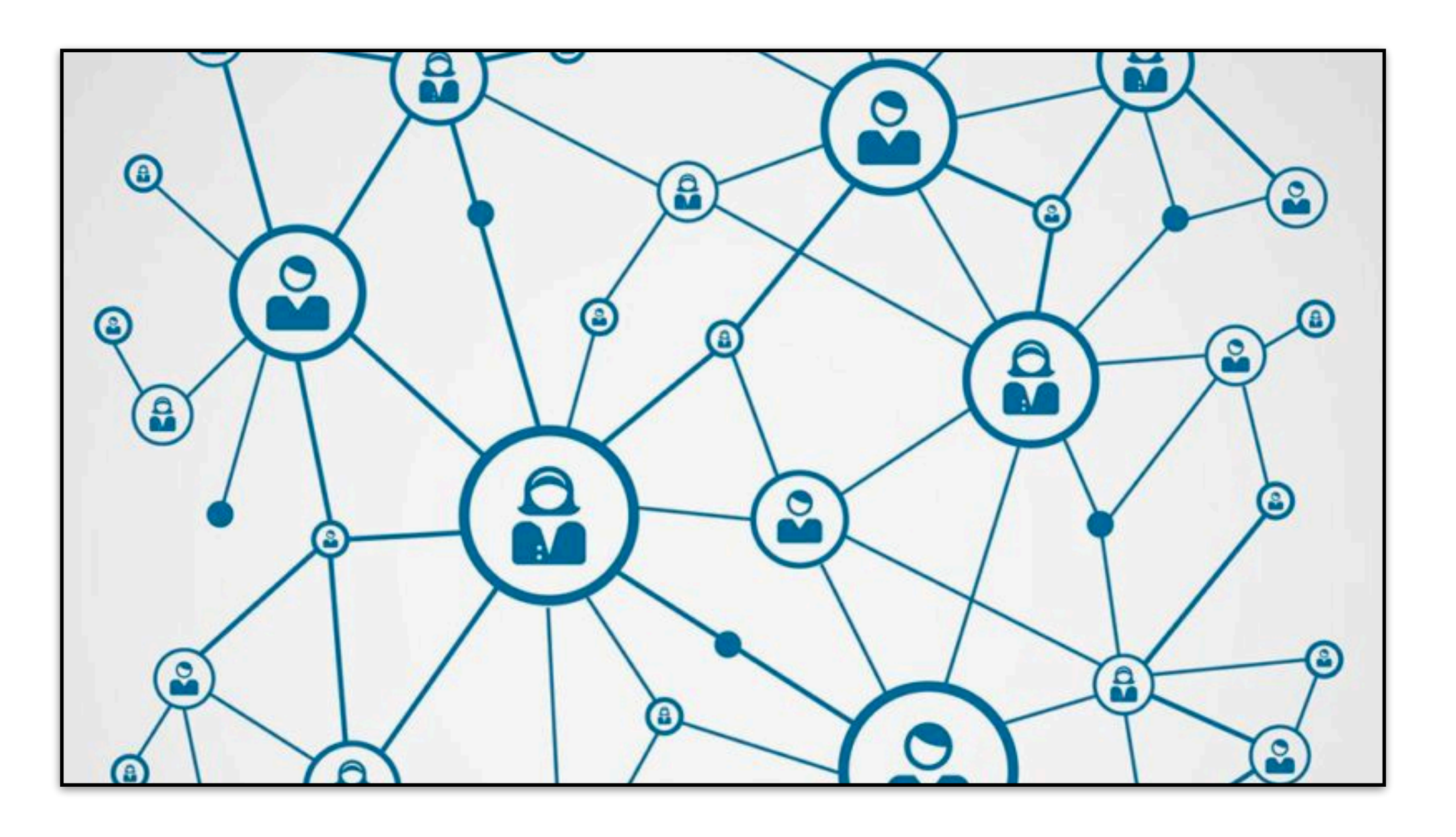

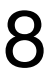

## Finding good clusters

Finding **groups of vertices** that are "well-connected" internally and "poorly-

# connected" externally

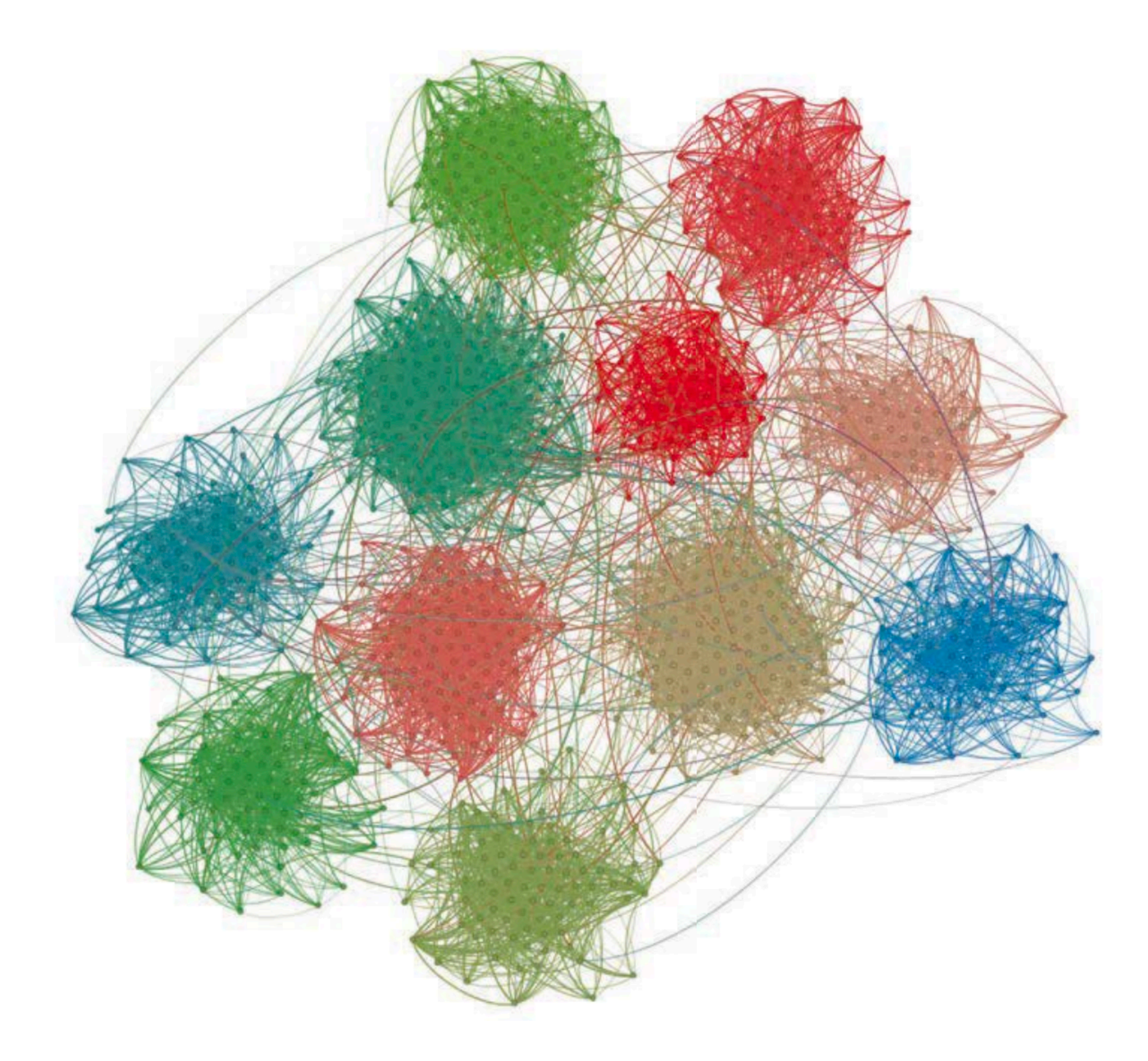

Some applications

- •Finding people with similar interests
- •Detecting fraudulent websites
- •Document clustering
- •Unsupervised learning

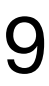

### Graph Representations (short, we will have a full lecture on this later)

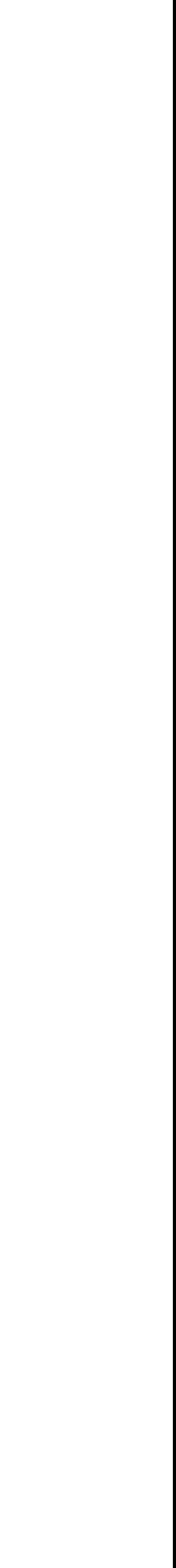

10

## CSR is the default representation for static graphs

The algorithms we will discuss today are best implemented with **compressed sparse row** (CSR) format

- •Sparse graphs
- •Static algorithms-no updates to graph
- •Need to scan over neighbors of a given set of vertices

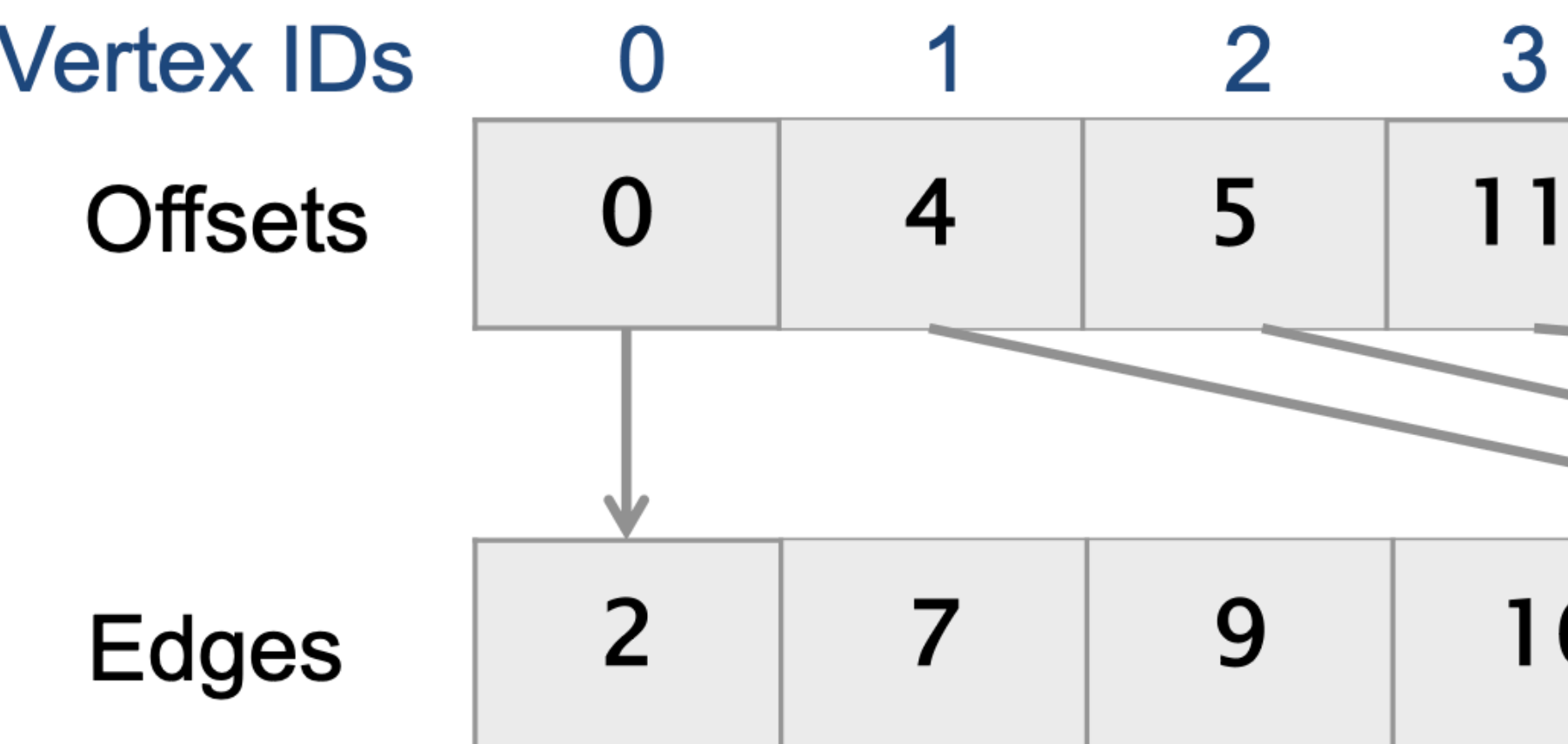

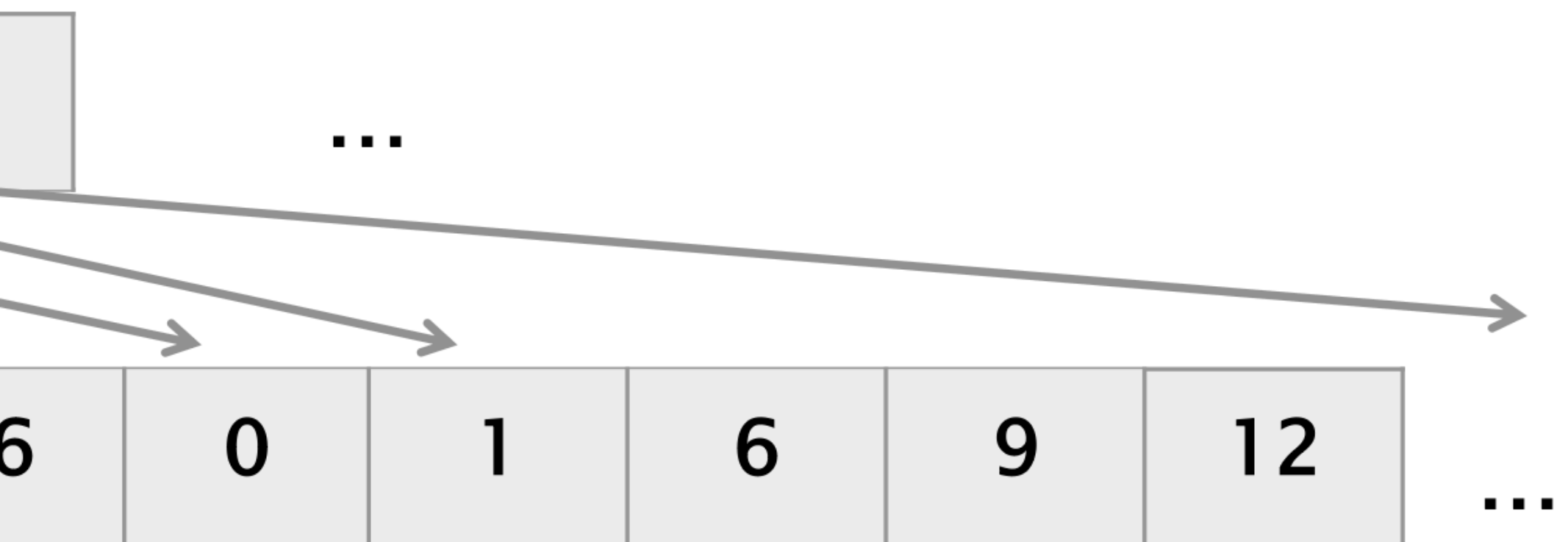

### Implementing a Graph Algorithm: Breadth-First Search

12

## Breadth-First Search (BFS)

- Given a source vertex s, visit the vertices in order of distance from s
- Possible outputs:
	- Vertices in the order they were visited  $\blacksquare$  D, B, C, E, A
	- The distance from each vertex to s

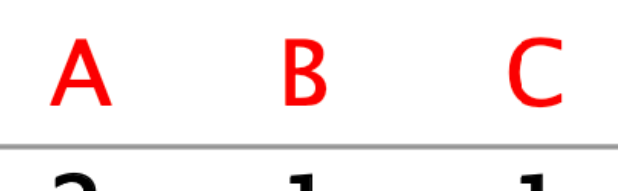

- $\overline{2}$
- A BFS tree, where each vertex has a parent to a neighbor in the previous level

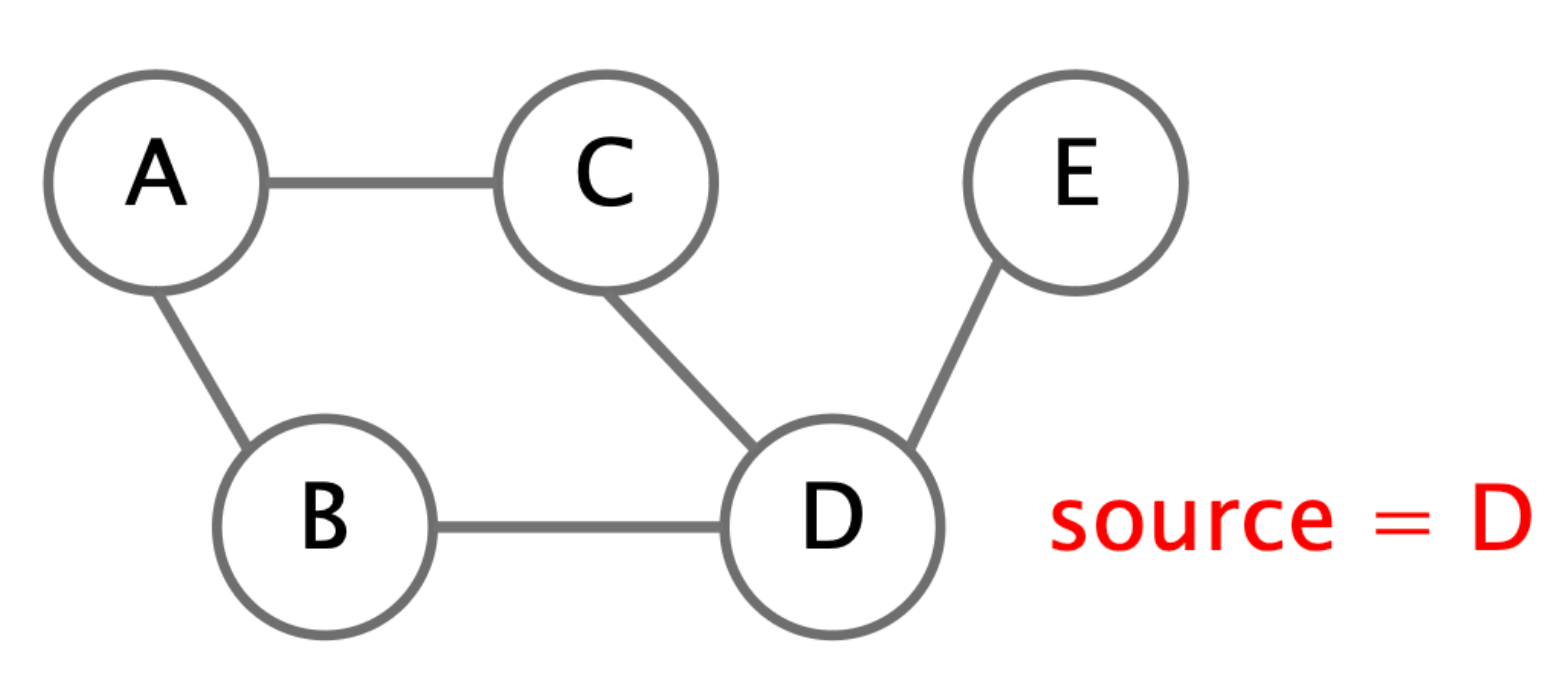

E. D

 $\mathbf{0}$ 

#### **Applications**

**Betweenness** centrality

**Eccentricity** estimation

**Maximum flow** 

Web crawlers

**Network** broadcasting

**Cycle detection** 

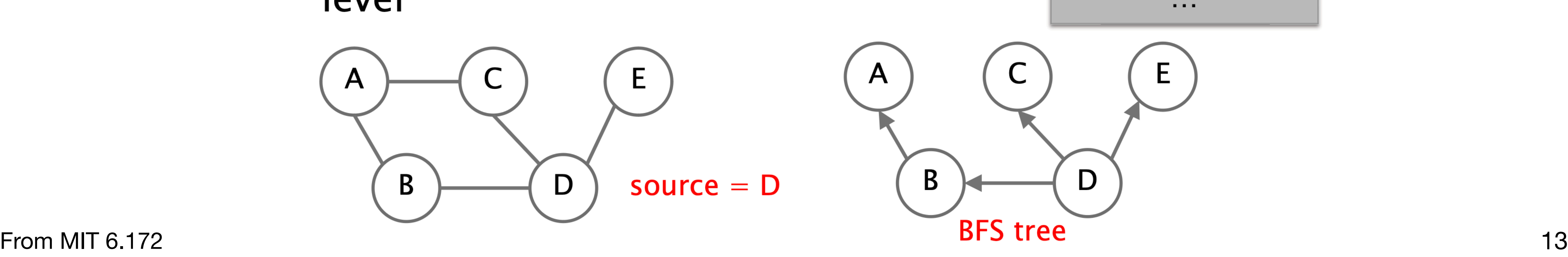

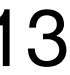

## Serial BFS Algorithm Initialization

Suppose that we will compute the parents array (BFS tree)

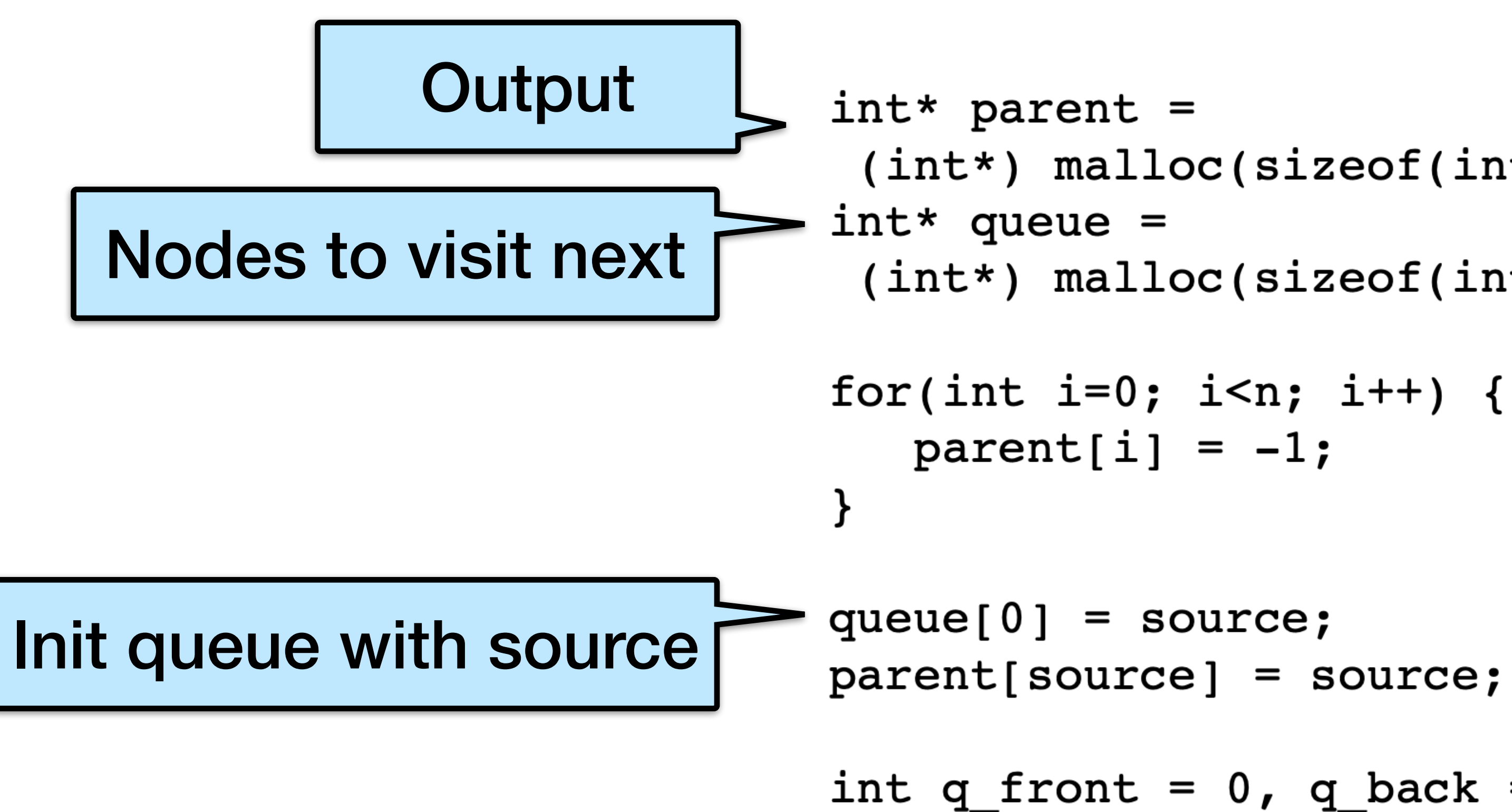

From MIT 6.172 https://en.wikipedia.org/wiki/Breadth-first\_search<br>14

```
(int*) malloc(sizeof(int)*n);
 (int*) malloc(sizeof(int)*n);
int q_f front = 0, q_b ack = 1;
```
## Serial BFS Algorithm

Assume the graph is in CSR: offsets and edges array We have n vertices and m edges

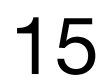

```
//while queue not empty
 while(q front != q back) {
    int current = queue[q front++]; //dequeue
    int degree =Offsets[current+1]-Offsets[current];
    for(int i=0;i<degree; i++) {
         int ngh = Edges[OfSets[current]+i];//check if neighbor has been visited
         if(parent[ngh] == -1) {
                                                     Remember: 
             parent[ngh] = current;random access 
             //enqueue neighbor
             queue [q_{back++}] = ngh;costs more than 
                                  Total of m
                                                 sequential accessrandom accesses
What is the most expensive part of the code?
```
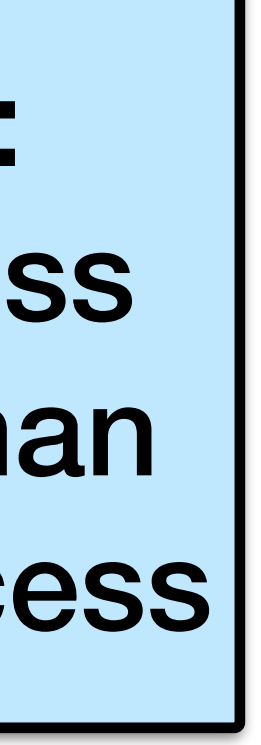

## Analyzing the program

```
int* parent =
 (int*) malloc(sizeof(int)*n);
int* queue =
 (int*) malloc(sizeof(int)*n);
```

```
for(int i=0; i<n; i++) {
  parent[i] = -1;
```

```
queue[0] = source;parent[source] = source;
```

```
int q front = 0; q back = 1;
```
How can we reduce cache misses?

- $n/16$  for initialization
- n/16 for dequeueing
- n for accessing Offsets array  $\leq$  2n + m/16 for accessing Edges array
	-

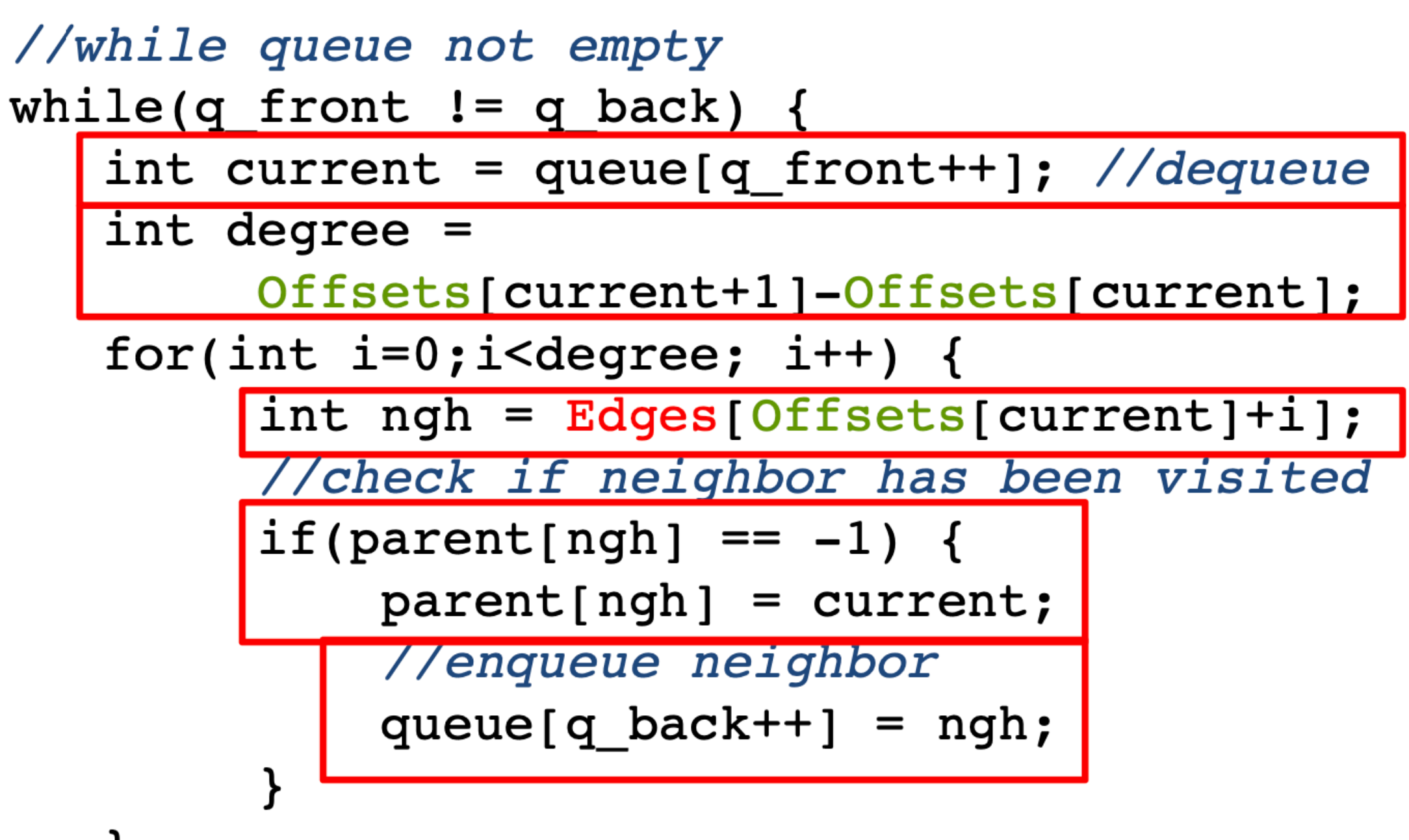

(Approx.) analyze number of cache misses (cold cache; cache size  $<< n$ ; 64 byte cache line size; 4 byte int)

•  $n/16$  for enqueueing

```
Total \leq (51/16)n + (17/16)m
From MIT 6.172 16 m for accessing parent array example the matrix of the matrix of the matrix of the matrix of the matrix of the matrix of the matrix of the matrix of the matrix of the matrix of the matrix of the matri
```
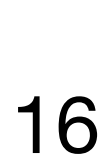

## Analyzing the program

```
//while queue not empty
         int* parent =
                                    while(q front != q back) {
          (int*) malloc(sizeof(int)*n);
                                       int current = queue [q front++]; //dequeue
         int* queue =
                                       int degree =(int*) malloc(sizeof(int)*n);
                                           Offsets[current+1]-Offsets[current];
                                       for(int i=0; i<degree; i++) {
         for(int i=0; i<n; i++) {
                                           int ngh = Edges[Offsets[current]+i];
            parent[i] = -1;//check if neighbor has been visited
                                           if(parent[ngh] == -1) {
                                              parent[ngh] = current;queue[0] = source;//enqueue neighbor
         parent[source] = source;queue [q_{back++}] = ngh;
         int q front = 0; q back = 1;
                                                      Check bitvector first before
                                                        accessing parent array
                                                          n cache misses
                                                           instead of m
           • What if we can fit a bitvector of size n in cache?
             • Might reduce the number of cache misses
             • More computation to do bit manipulation
From MIT 6.172
```
- -

## BFS with bitvector

 $int*$  parent =  $(int*)$  malloc(sizeof(int)\*n);  $int*$  queue =  $(int*)$  malloc(sizeof(int)\*n); int nv =  $1+n/32$ ;  $int*$  visited =  $(int*)$  malloc(sizeof(int)\*nv) for(int i=0; i<n; i++) {  $parent[i] = -1;$ for(int i=0; i<nv; i++) { visited[i] =  $0;$  $queue[0] = source;$ 

 $parent[source] = source;$ visited[source/32]  $= (1 \leq (source \; 32))$  ;

int q\_front =  $0$ ; q\_back = 1;

**From MIT 6.172** 18

```
//while queue not empty
while(q front != q back) {
   int current = queue [q front++]; //dequeue
   int degree =
        Offsets[current+1]-Offsets[current];
   for(int i=0; i<degree; i++) {
      int ngh = Edges[Offests[current]+i];//check if neighbor has been visited
      if(!((1 \leq ngh832) & visited[ngh/32])){
         visited[ngh/32] |= (1 \le < (ngh832));
         parent[ngh] = current;//enqueue neighbor
         queue [q back++] = ngh;
```
### **Bitvector version is** faster for large enough values of m

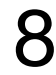

### Parallelizing Breadth-First Search

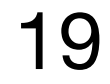

## Parallel BFS Algorithm

#### **Frontier**

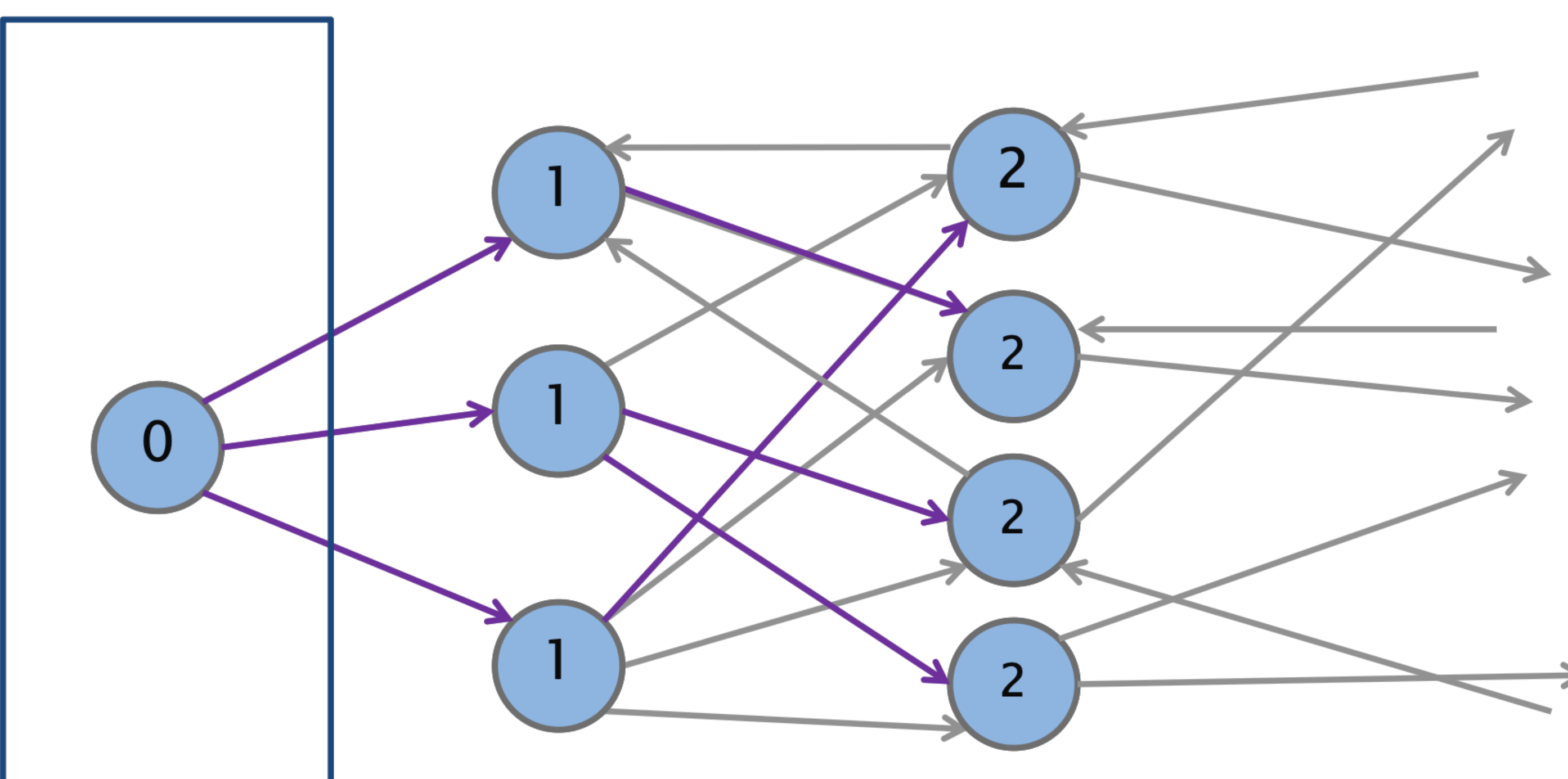

- - outgoing edges

• Races, load balancing

#### • Can process each frontier in parallel • Parallelize over both the vertices and their

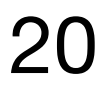

### Parallel BFS Code - Initialization

BFS(Offsets, Edges, source) { parent, frontier, frontierNext, and degrees are arrays  $parallel_for(int i=0; i$  $frontier[0] = source, frontiersize = 1, parent[source] = source;$ 

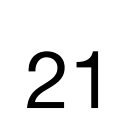

…

Instead of a queue, we have arrays for frontier, frontierNext, degrees

## Parallel BFS: Overview

While the frontier is not empty:

In parallel, for all vertices v in the frontier:

Copy all neighbors of v into frontierNext (for the next iteration) - only if they have not yet been visited

Set v as the parent of all ngh(v) in the parents array - if  $ngh(v)$  does not yet have a parent in the parents array

Problem: How do we know where to copy into?

Set frontierNext to frontier

22

Problem: What if multiple vertices in the frontier have the same neighbor?

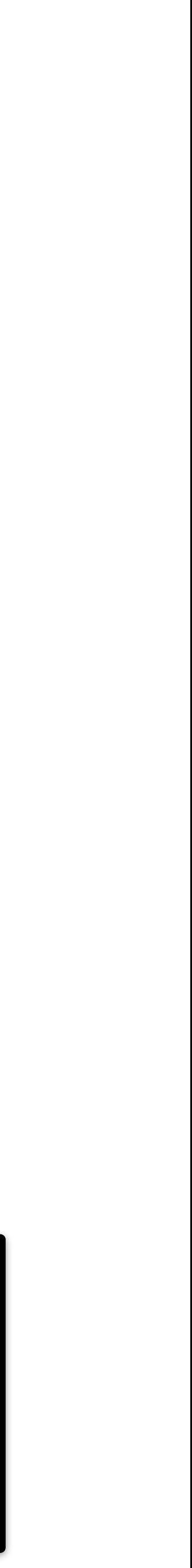

### Parallel BFS: Overview

While the frontier is not empty:

In parallel, for all vertices v in the frontier:

they have not yet been visited

not yet have a parent in

- 
- Copy all neighbors of v into frontierNext (for the next iteration) only if
- Set v as the parent  $\sum$  had the parents array if ngh(v) does Otherwise, do not add to frontierNext

Set frontierNext to frontier

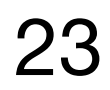

## Parallel BFS Code - Degree Setup

24

From MIT 6.172

 $2 | 4 | 3 | 1 | 3 | \longrightarrow | 0 | 2 | 6 | 9 | 10$ Exclusive scan

```
… 
       while(frontierSize > 0) { 
         parallel for(int i=0; i<frontierSize; i++)
           degrees[i] = Offsets[frontier[i]+1] – Offsets[frontier[i]]; 
         perform prefix sum on degrees array 
         … 
       }
               Degrees: 
Example:
```
Problem: How do we know **where to copy the neighbors** for each vertex in the frontier to?

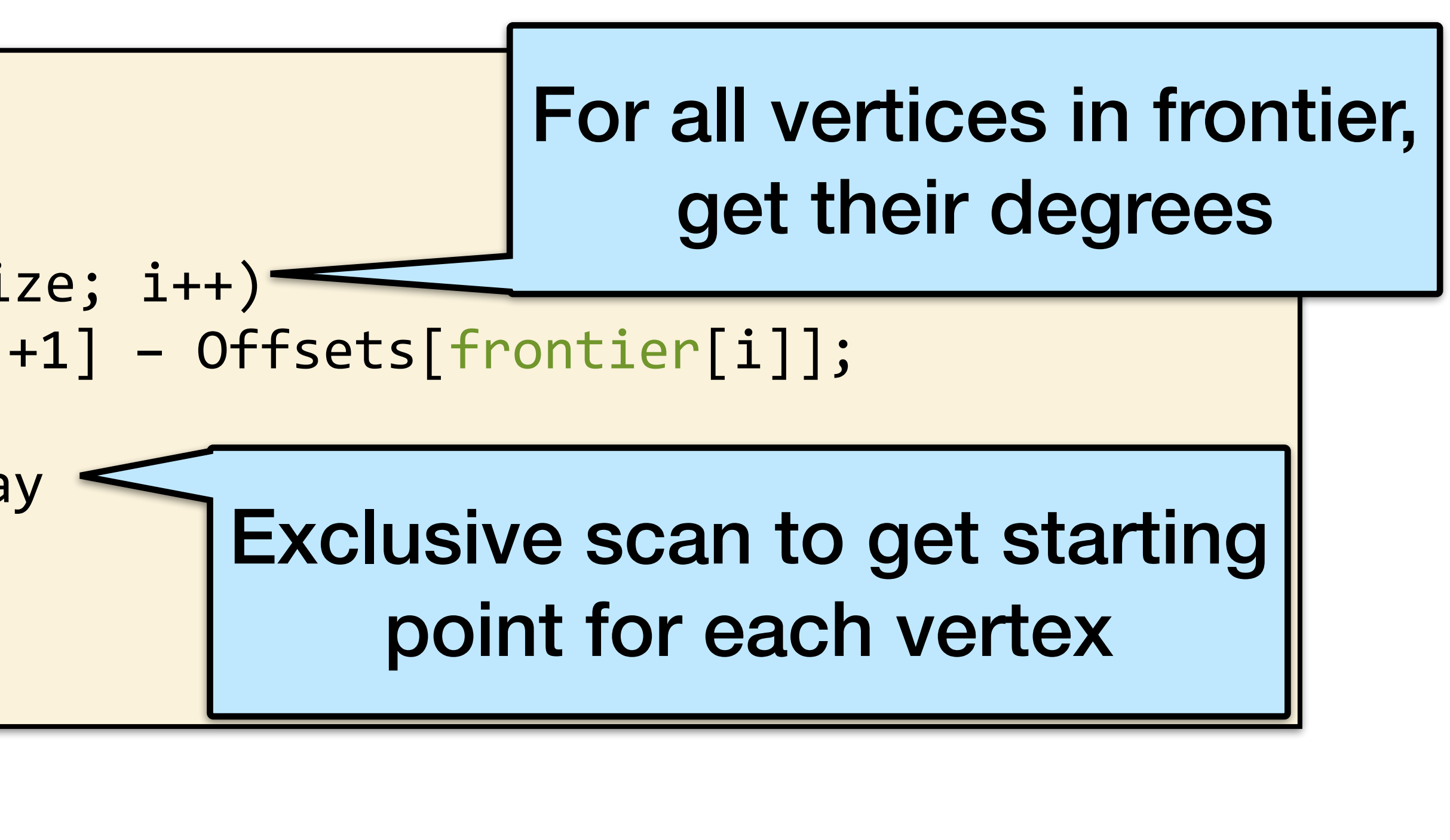

Answer: **Prefix sum** on the degrees

```
… 
while(frontierSize > 0) { 
 // SETUP DEGREES AS ON PREVIOUS SLIDE 
 parallel_for(int i=0; i<frontierSize; i++) { 
   v = frontier[i], index = degrees[i], d = Offsets[v+1]-Offsets[v];
   for(int j=0; j< d; j++) { //can be parallel
     ngh = Edges[Offsets[v]+j];frontierNext\left\lceil \frac{1}{1} \right\rceil = ngh;
     } else { frontierNext[index+j] = -1; } 
    } 
  } 
  filter out "-1" from frontierNext, store in frontier, and update 
}
```
frontierSize to be the size of frontier (all done using prefix sum)

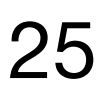

From MIT 6.172 25

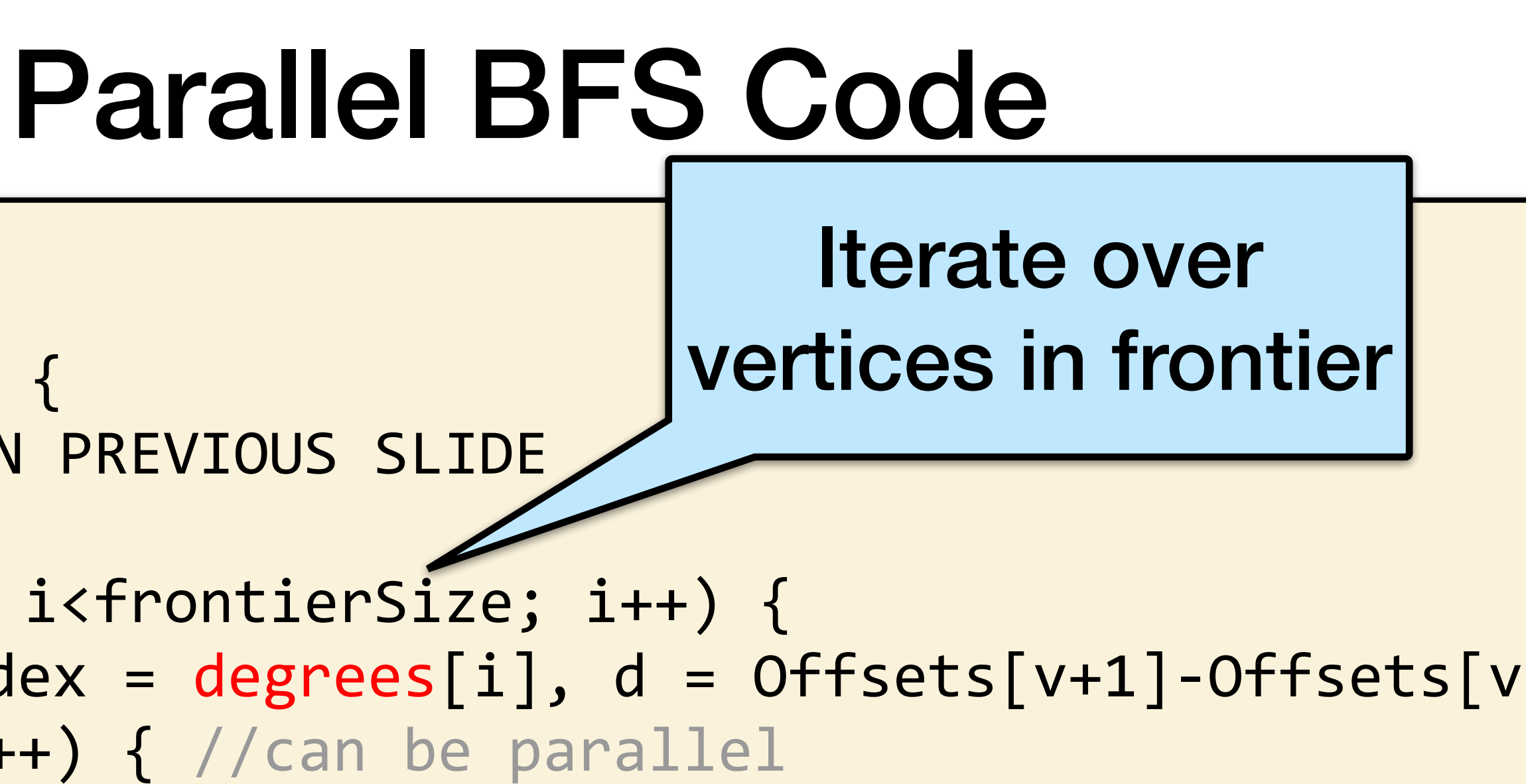

 $if(parent[ngh] == -1 88$  compare-and-swap(&parent[ngh], -1, v)) {

```
… 
while(frontierSize > 0) { 
 // SETUP DEGREES AS ON PREVIOUS SLIDE 
 parallel_for(int i=0; i<frontierSize; i++) { 
   for(int j=0; j<d; j++) { //can be parallel 
     ngh = Edges[Offsets[v]+j]; 
       frontierNext[index+j] = ngh;} else { frontierNext[index+j] = -1; } 
    } 
  } 
 filter out "-1" from frontierNext, store in frontier, and update 
}
```
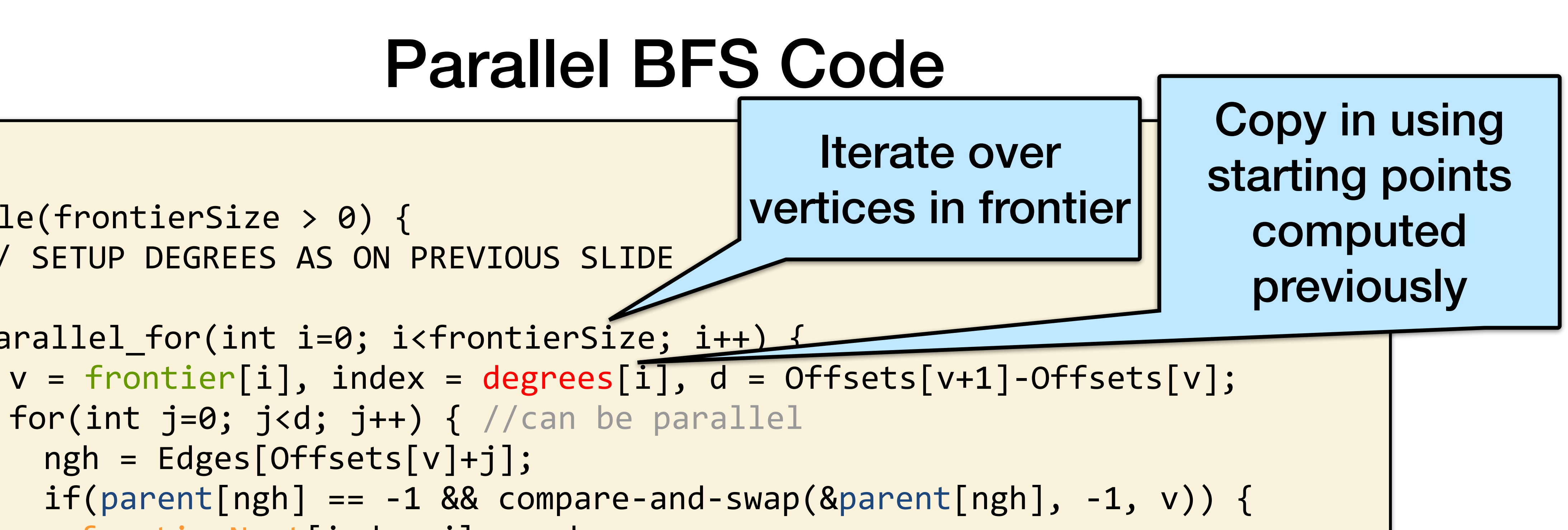

frontierSize to be the size of frontier (all done using prefix sum)

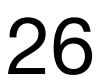

From MIT 6.172 26

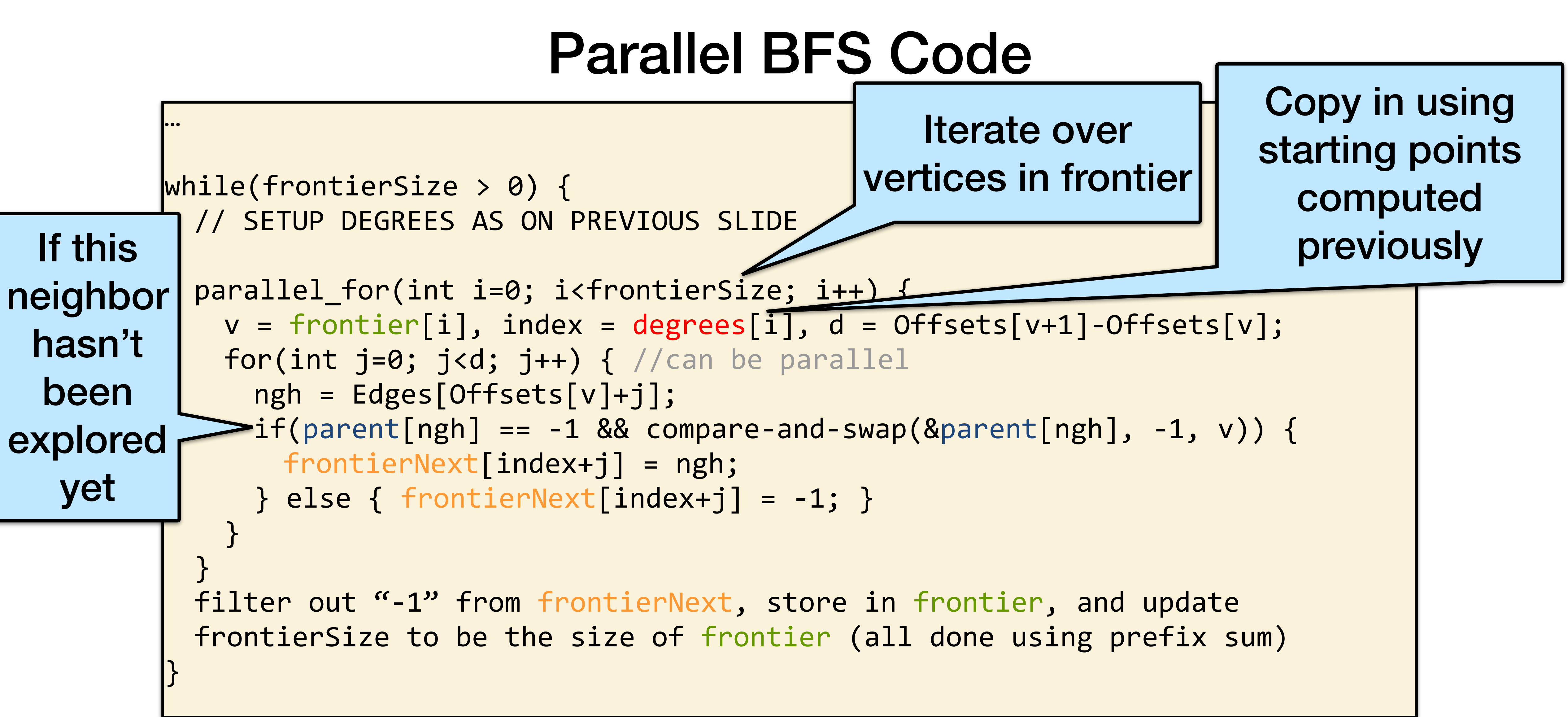

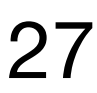

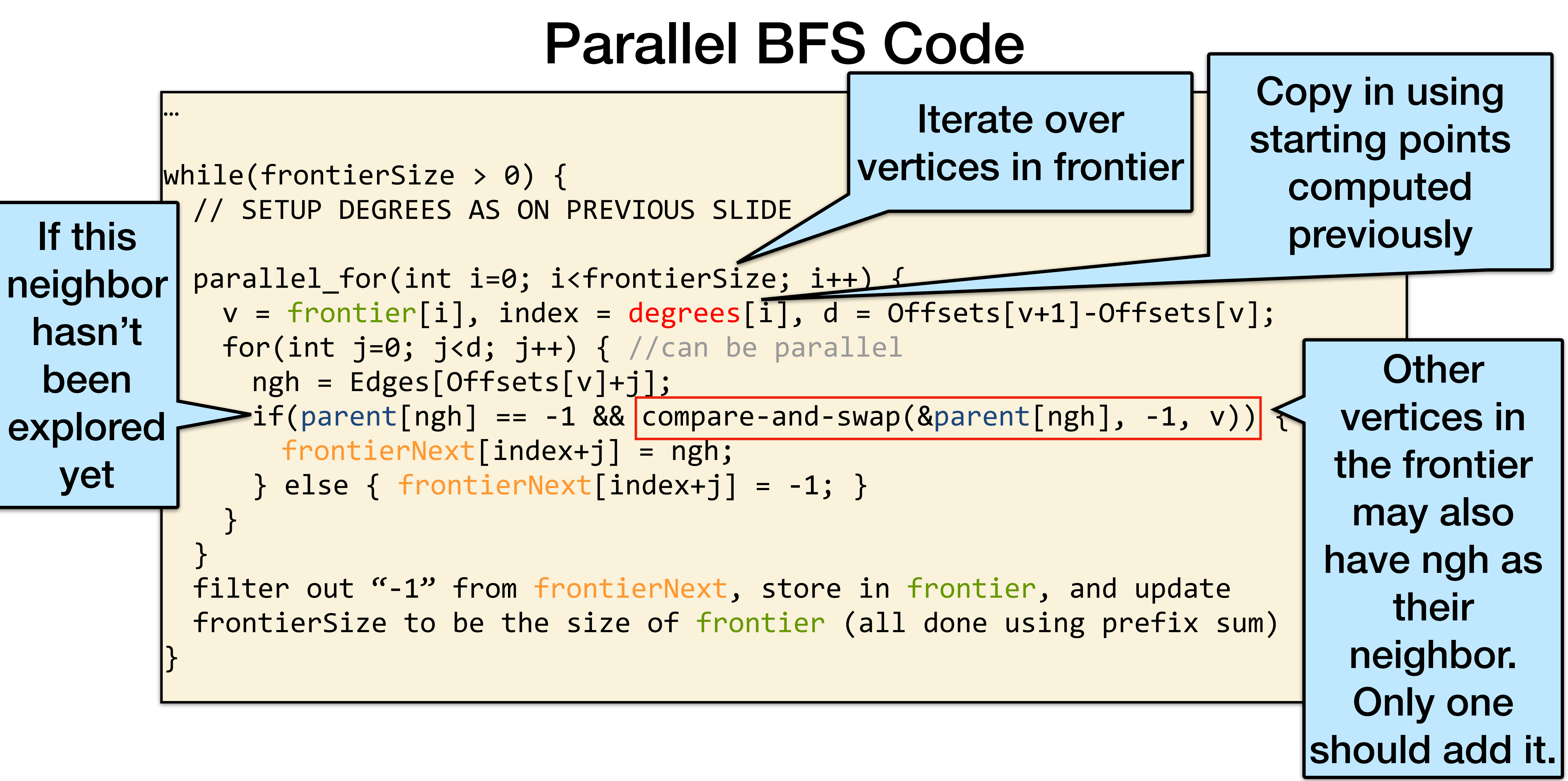

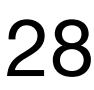

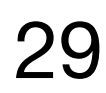

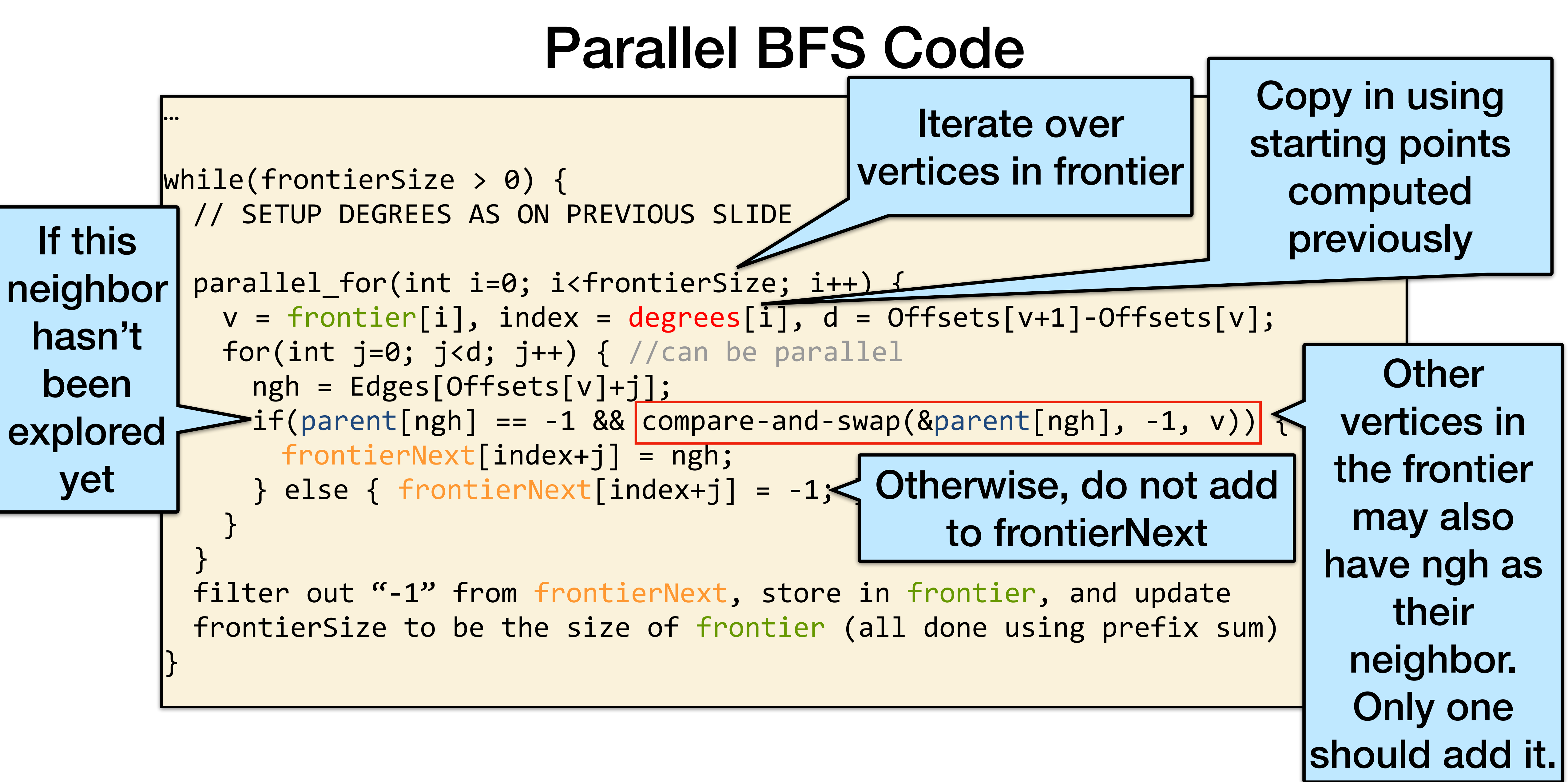

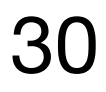

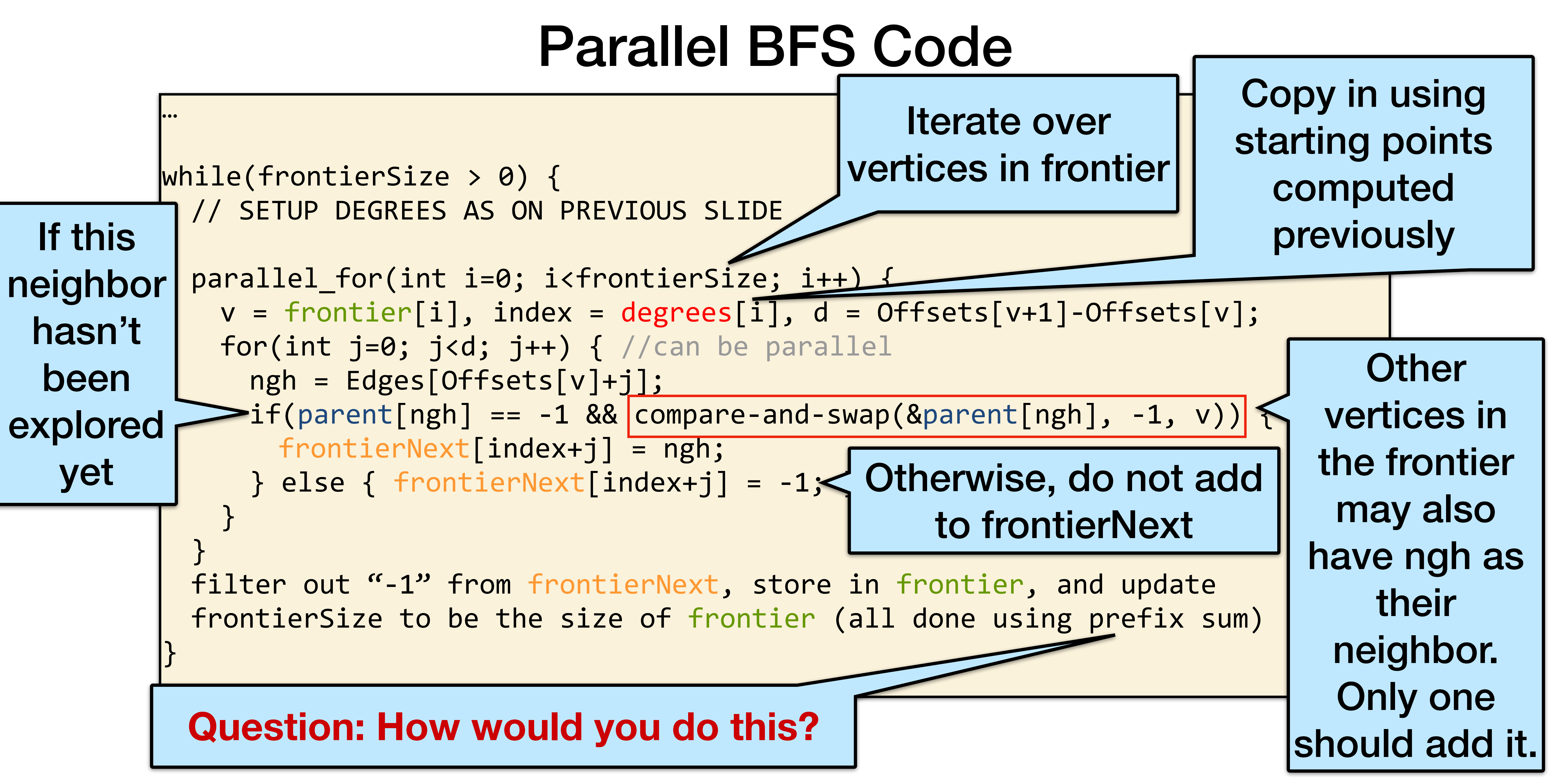

## Filter: Filling in next frontier with prefix sum

Problem: We have frontierNext, which has some -1 (empty) and some valid vertices (>=0). How do we pack them to the front of frontierNext?

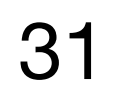

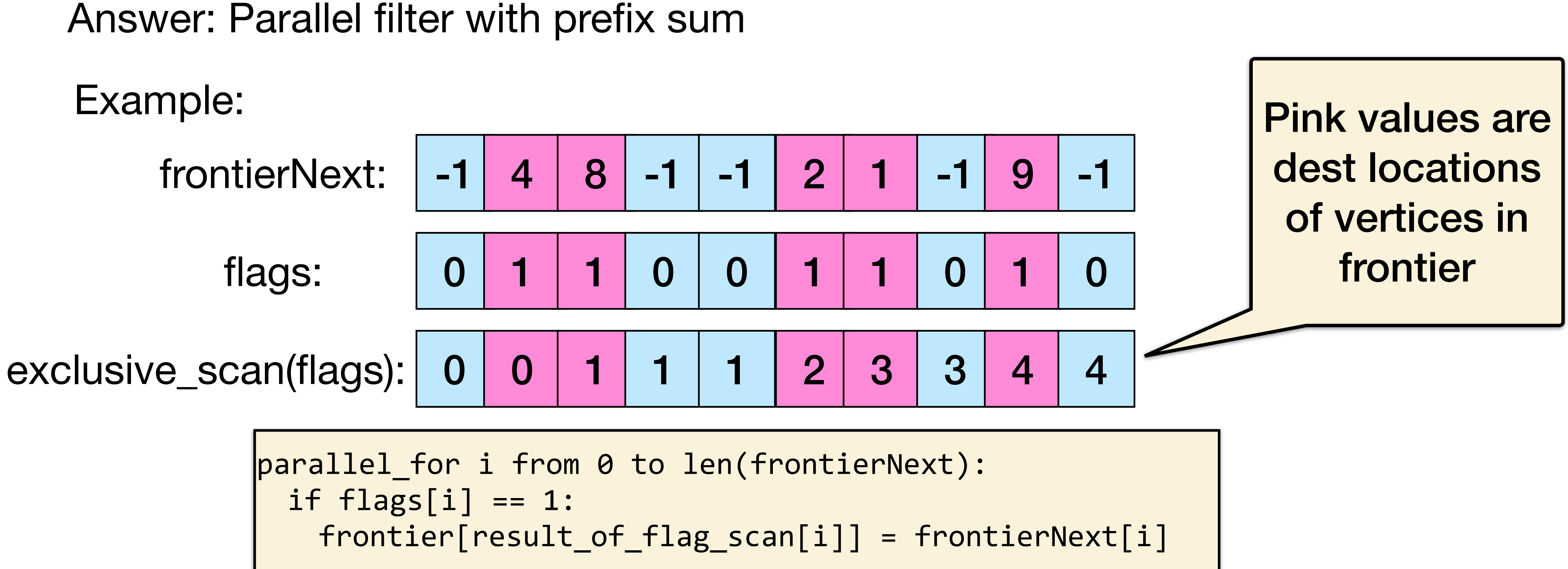

### Compare and swap

Compare-and-swap (CAS) is an **atomic** instruction that compares the contents of a memory location with a given (old) value and, only if they are the same, modifies the contents of the location to a new given value.

CAS is used to implemented mutexes, as well as lock-free and wait-free algorithms.

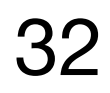

```
function cas(p: pointer to int, old: int, new: int)
    if *p \neq old return false
         new
     return true
```
### BFS Span Analysis

Number of iterations <= **diameter** D of graph

Each iteration takes  $\Theta(\log(m))$  span for parallel for loops, prefix sum, and filter (assuming inner loop is parallelized)

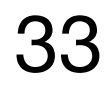

Longest path in graph

 $\textsf{Span} = \Theta(D \log(m))$ 

### BFS Work Analysis

Sum of frontier sizes = n

Each edge traversed once -> m total visits

total

 $\rightarrow \Theta(m)$  total

 $Work$ 

Work of filter on each iteration is proportional to number of edges traversed

$$
= \Theta(m+n)
$$

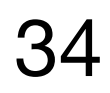

- 
- Work of prefix sum on each iteration is proportional to frontier size ->  $\Theta(n)$

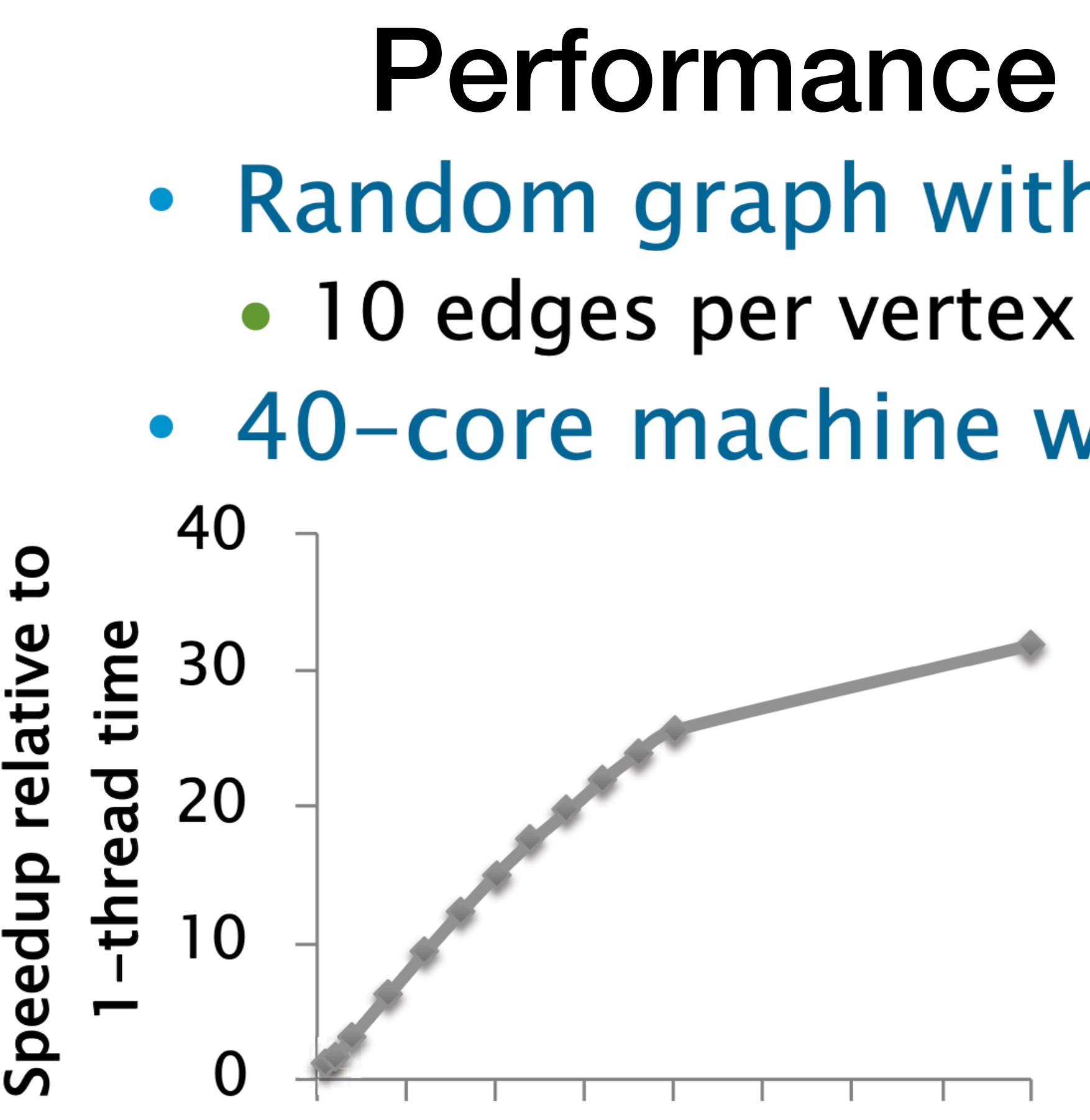

10 20 30 40 50 60 70 80  $\Omega$ **Number of threads** 

• Serial BFS is 54% faster than parallel BFS on 1 thread From MIT 6.172

Speedup relative

#### Performance of Parallel BFS • Random graph with  $n=10^7$  and  $m=10^8$ • 40-core machine with 2-way hyperthreading 25 20 relative **BFS** 15 serial  $10$ Speedup  $\Omega$ 10 20 30 40 50 60 70 80  $\Omega$ **Number of threads** 31.8x speedup on 40 cores with hyperthreading

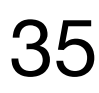

## Dealing with nondeterminism

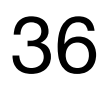

…

```
while(frontierSize > 0) { 
  // SETUP DEGREES AS ON PREVIOUS SLIDE 
  parallel_for(int i=0; i<frontierSize; i++) { 
    for(int j=0; j<d; j++) { //can be parallel 
      ngh = Edges[Offsets[v]+j]; 
        frontierNext\left\lceil \frac{index+j}{n}\right\rceil = ngh;} else { frontierNext[index+j] = -1; } 
    } 
  } 
  … 
}
```
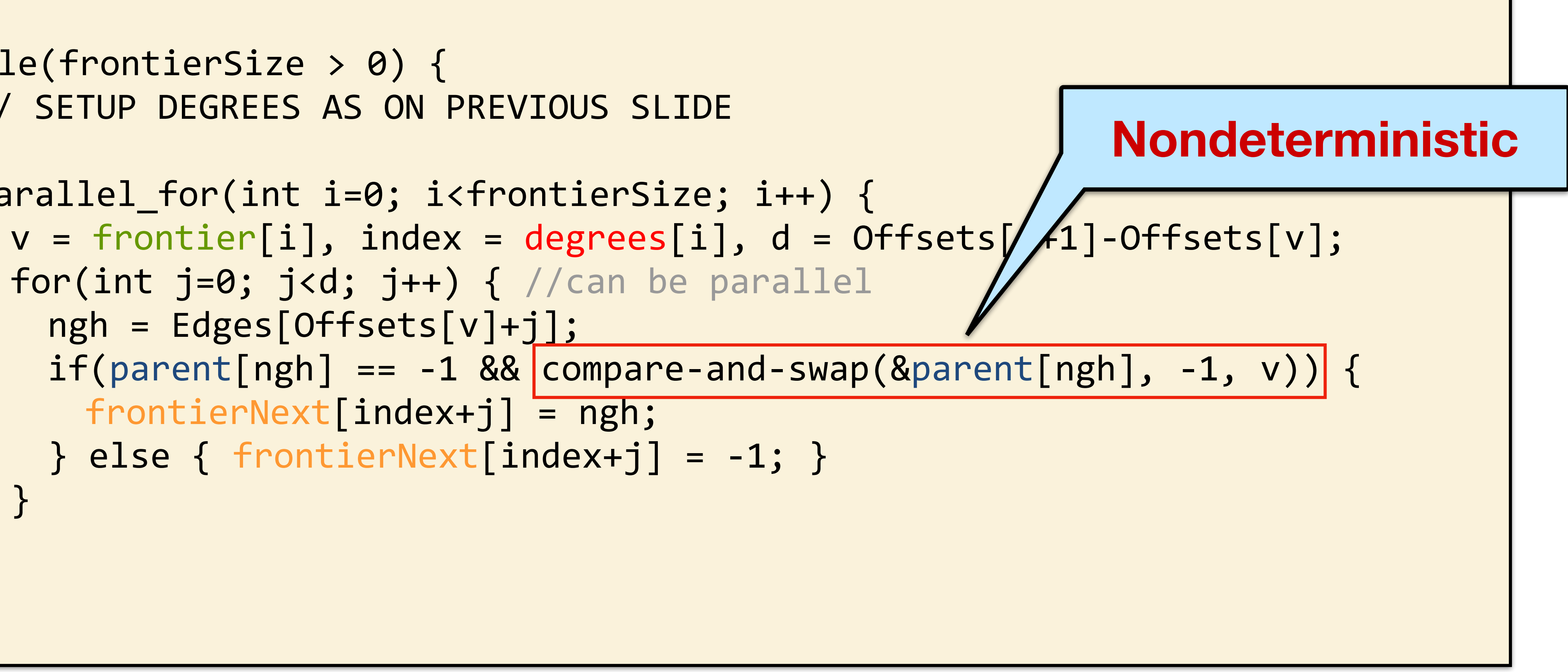

#### Nondeterministic parallel programs are hard to debug. Can we substitute a **deterministic alternative**?

## Deterministic Parallel BFS

filter out "-1" from frontierNext, store in frontier, and update frontierSize

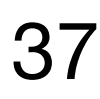

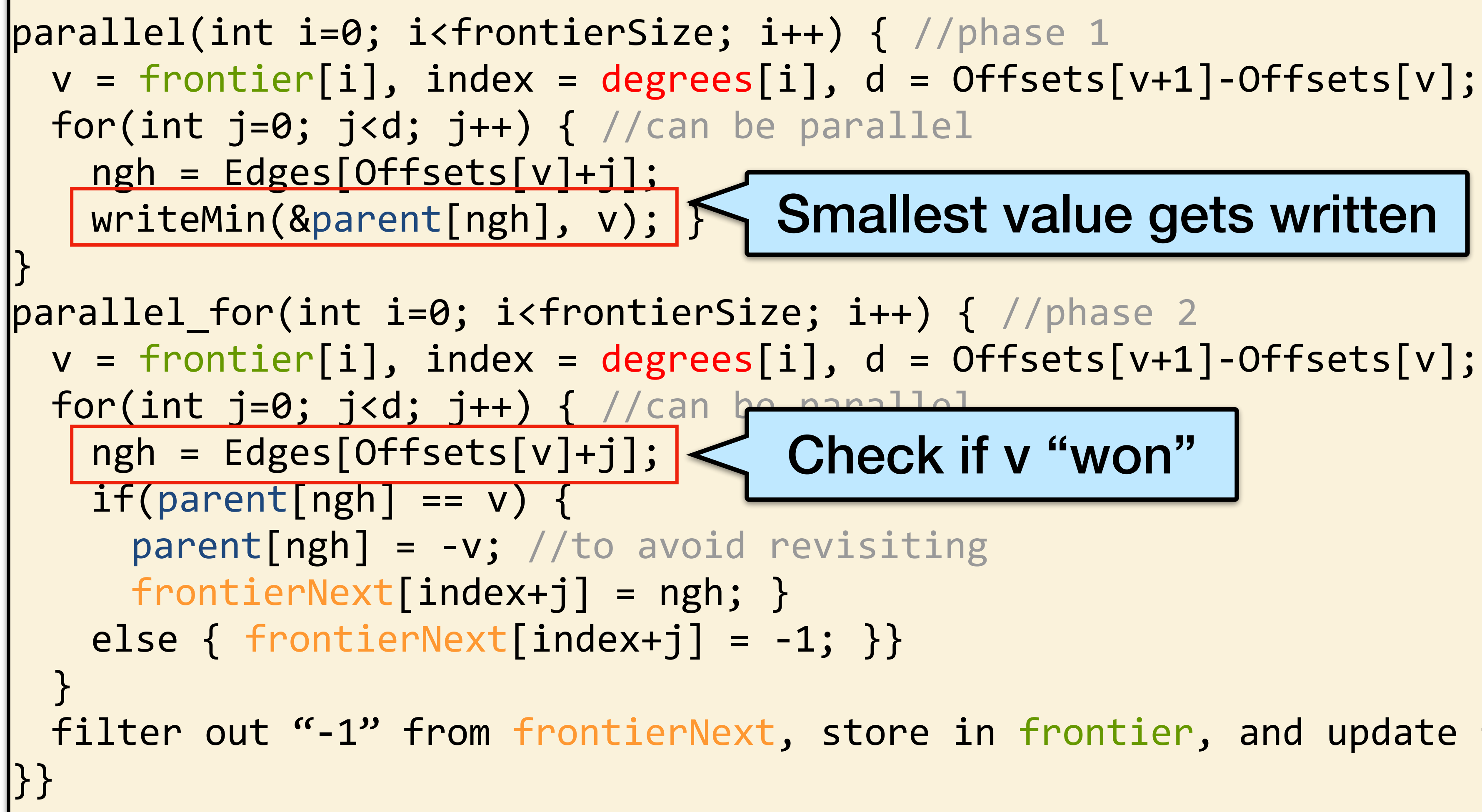

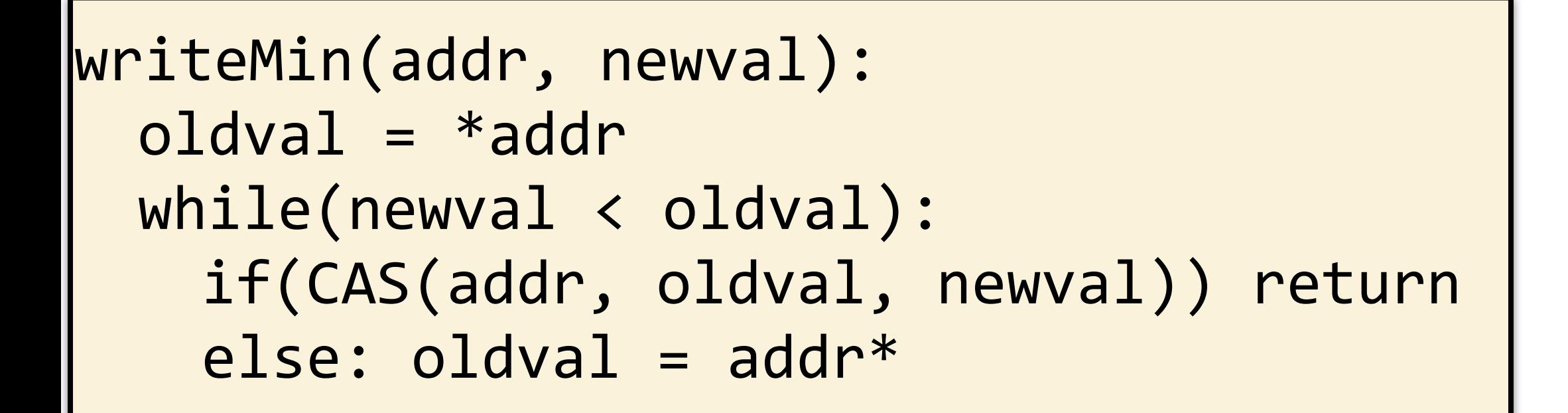

## Deterministic Parallel BFS

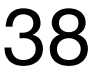

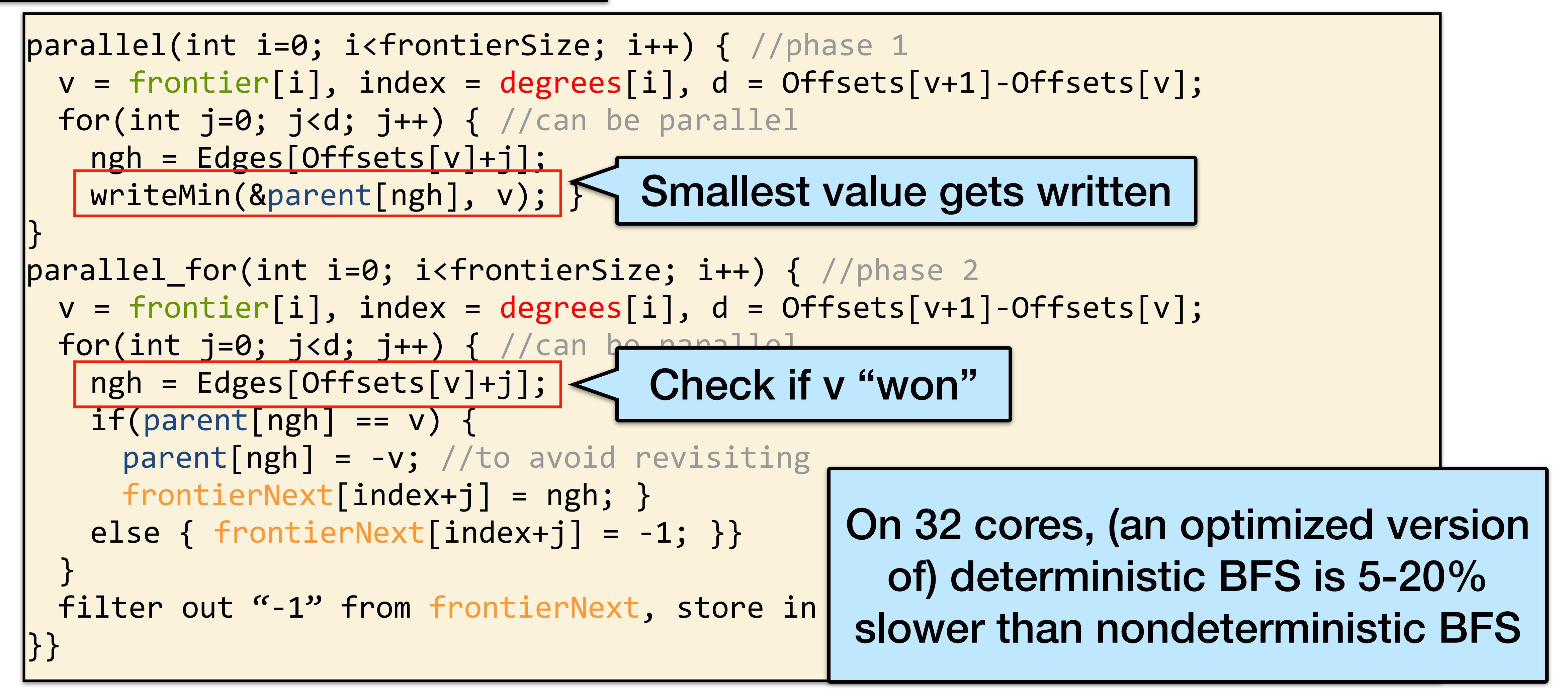

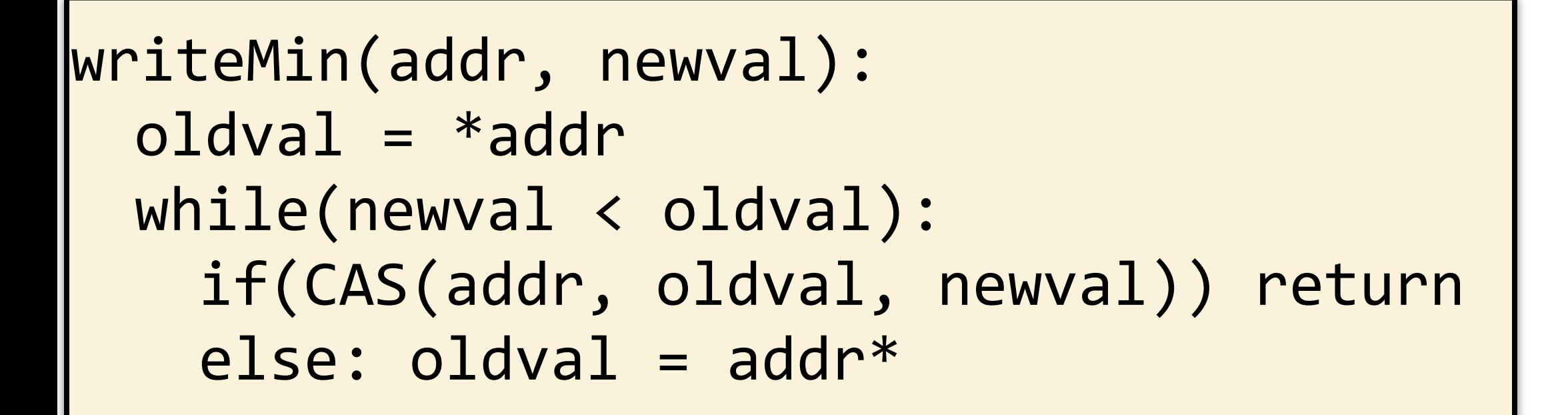

## Direction-Optimizing Breadth-First Search

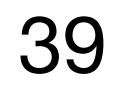

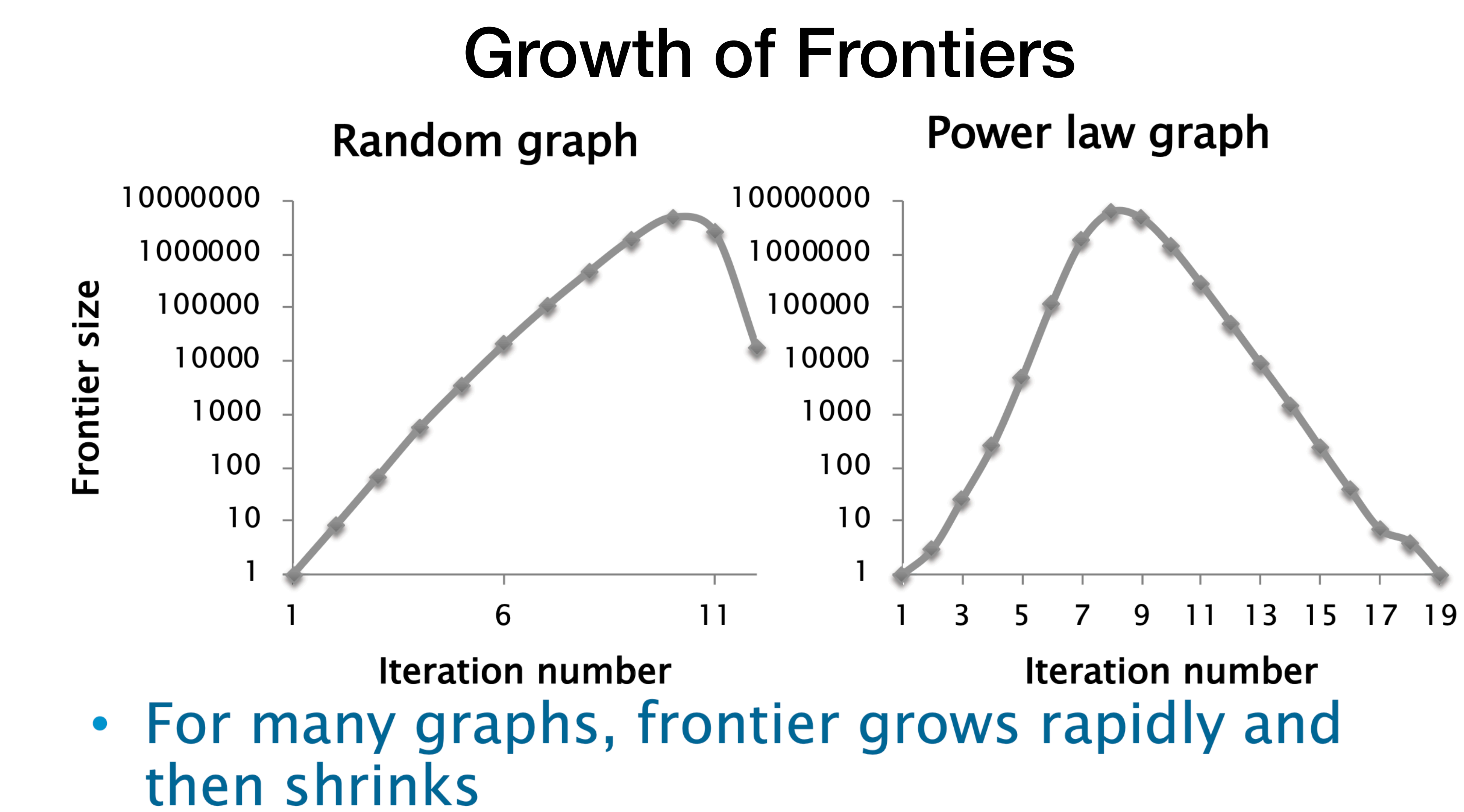

out-degrees) is large

• Most of the work done with frontier (and sum of

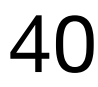

## Top-Down BFS

Loop through frontier vertices and explore unvisited neighbors

Updates to parent array is **atomic Frontier** 

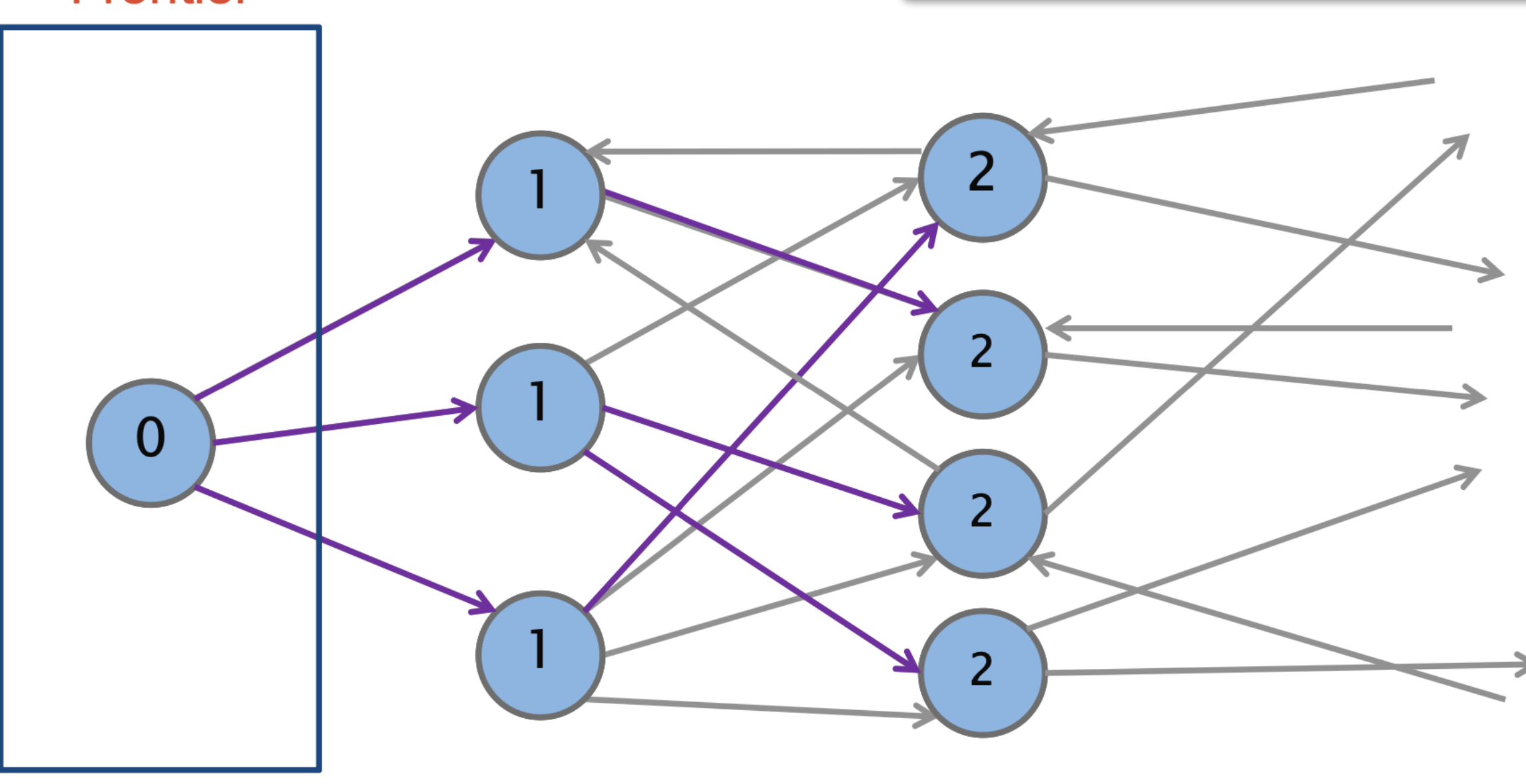

Efficient for small frontiers

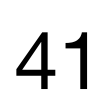

Most of the work is checking if the endpoint has been visited.

If the frontier is large, there are many wasted attempts because only one can update the parents array

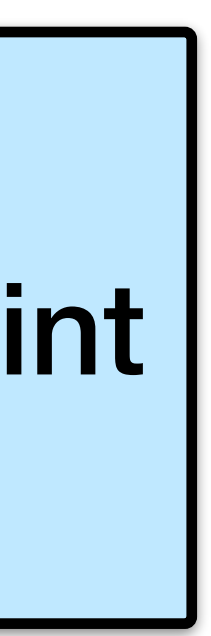

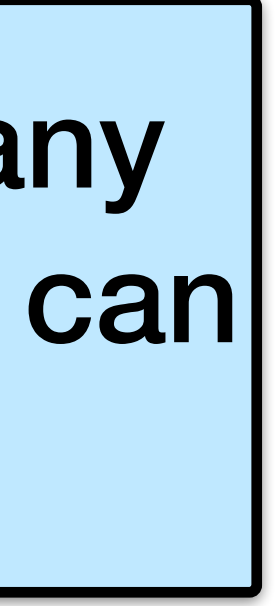

#### Efficient for **large frontiers**

Update to parent array **need not be atomic**

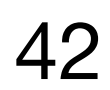

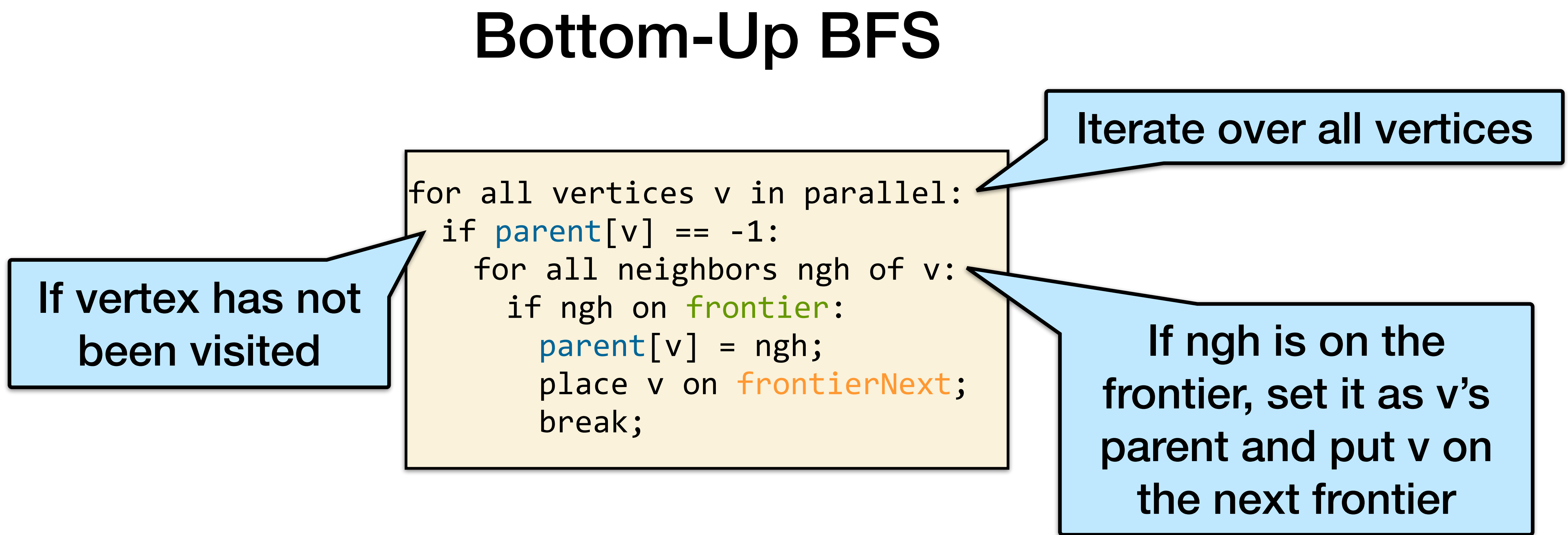

#### **Which variant (top-down or bottom-up) to use?**

"Direction-optimizing Breadth-First Search," Beamer, Asanovic, and Patterson. Supercomputing 2012. 43

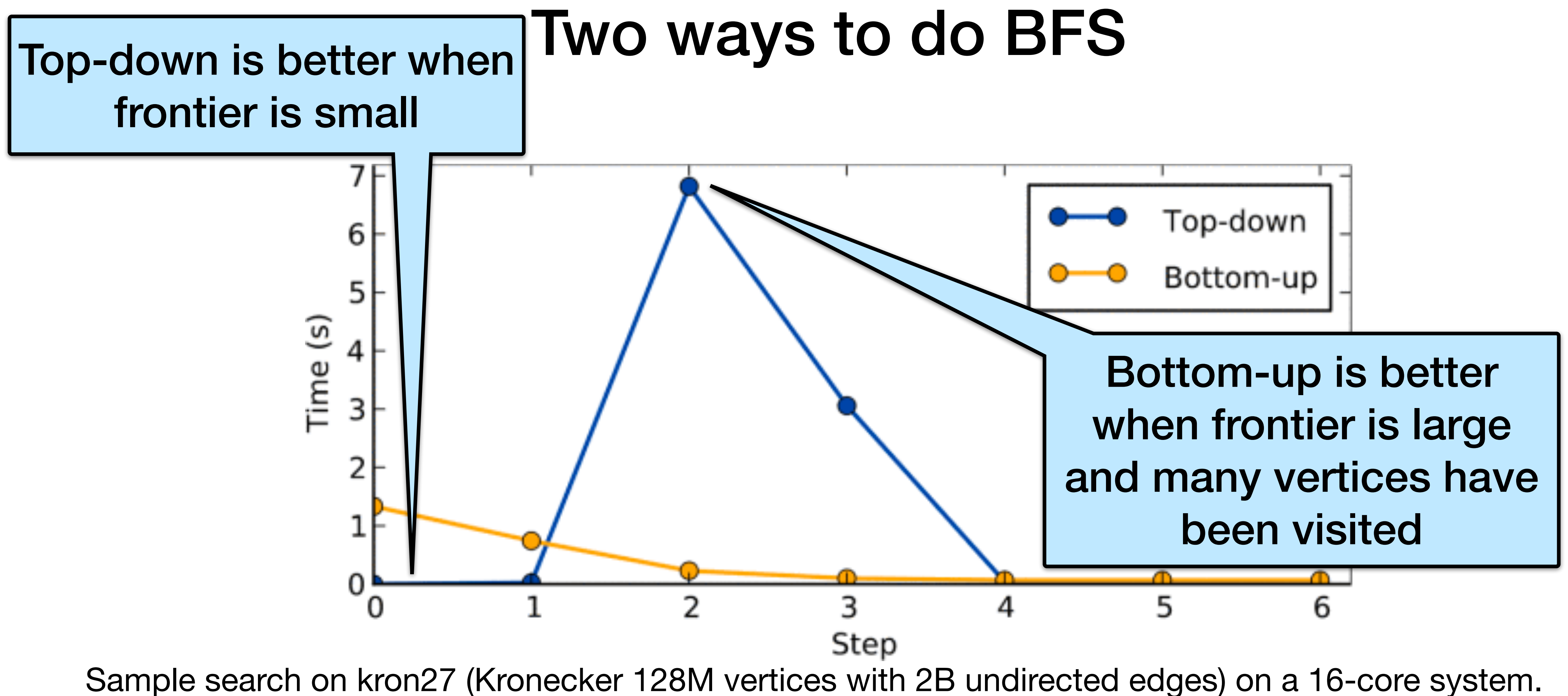

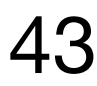

## Direction-optimizing BFS

#### Idea: Choose **based on frontier size** (Beamer, Asanovic, and Patterson in SC 2012)

"Direction-optimizing Breadth-First Search," Beamer, Asanovic, and Patterson. Supercomputing 2012. 44

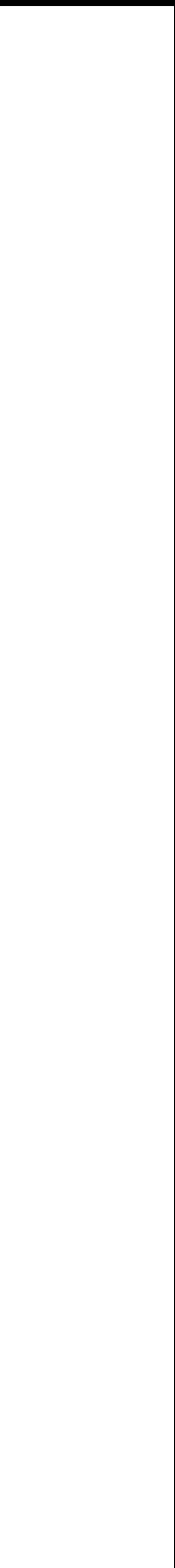

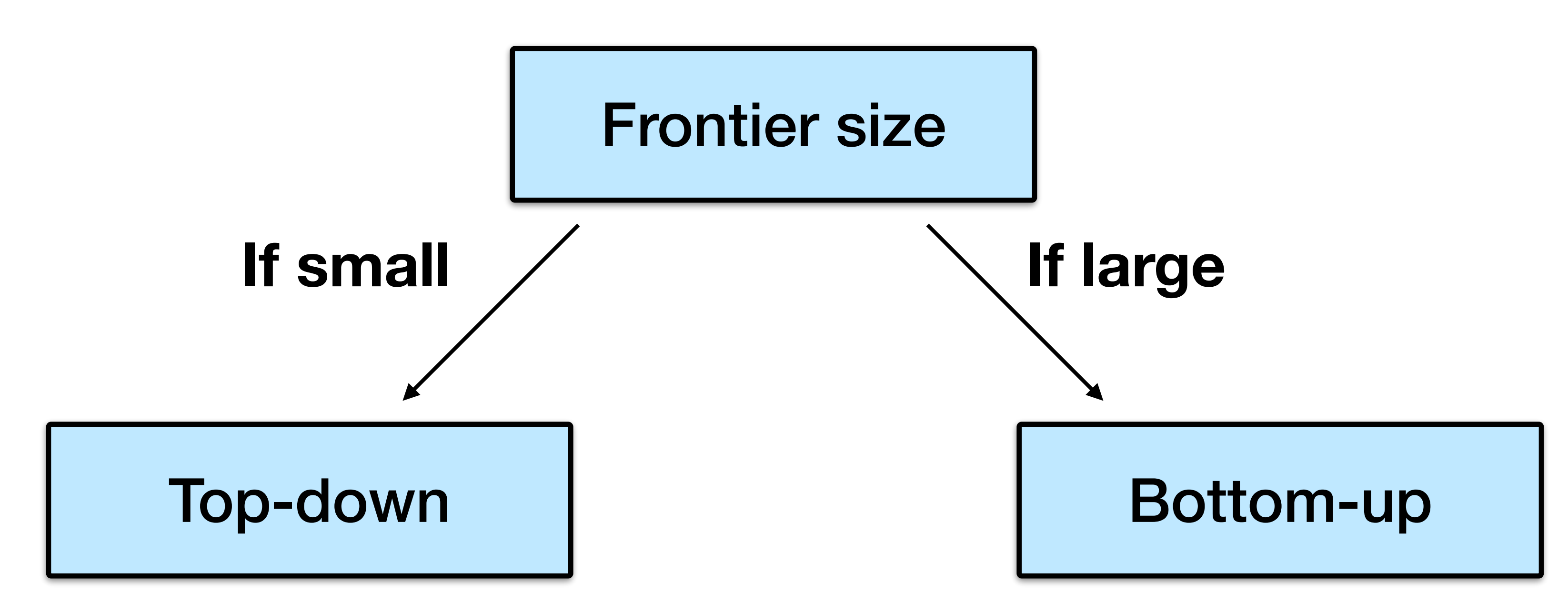

#### Threshold of frontier size > n/20 works well in practice •Can also consider sum of out-degrees

### Representing the frontier

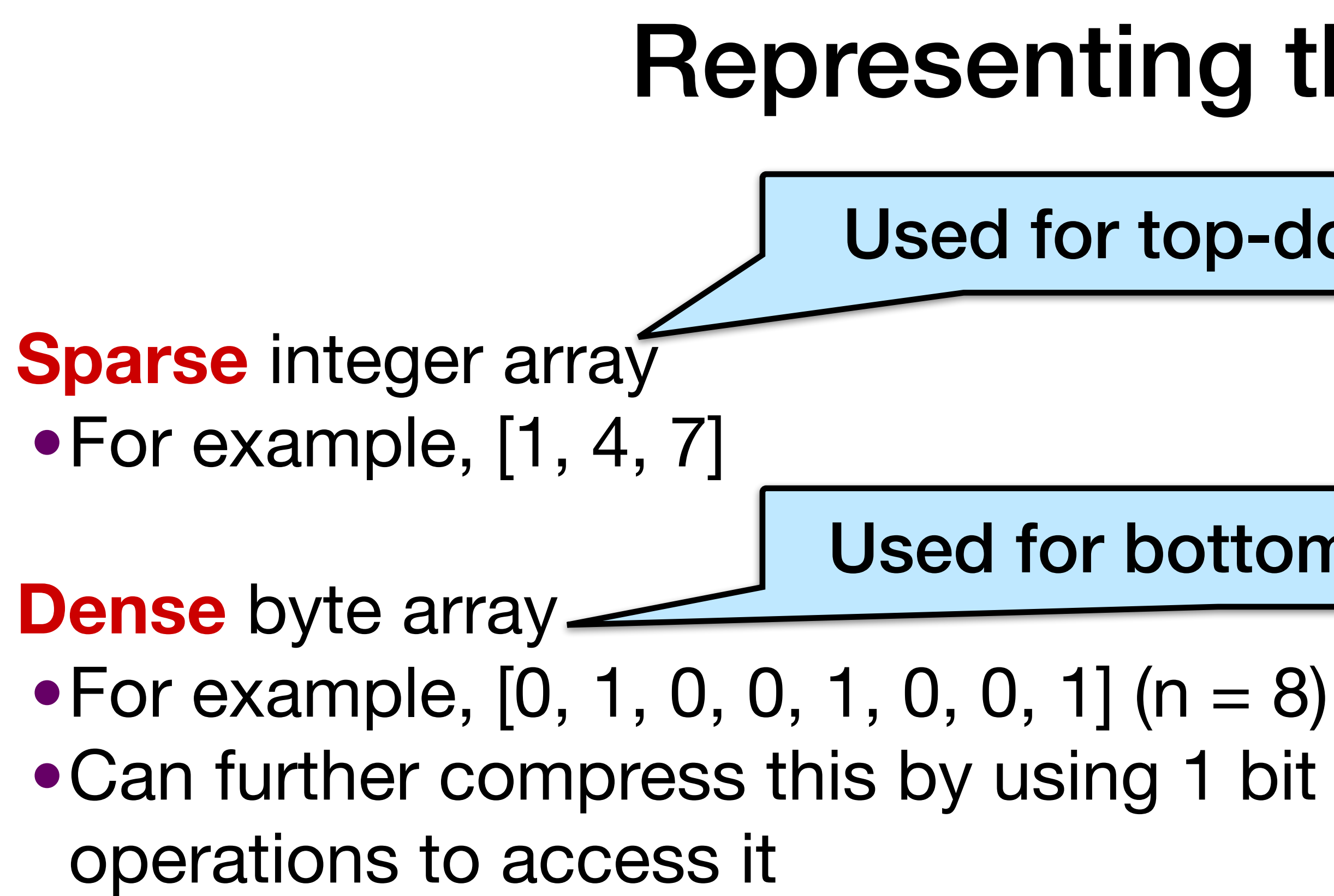

•Can further compress this by using 1 bit per vertex and using bit-level

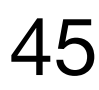

Need to **convert between representations** when switching methods

Used for top-down

Used for bottom-up

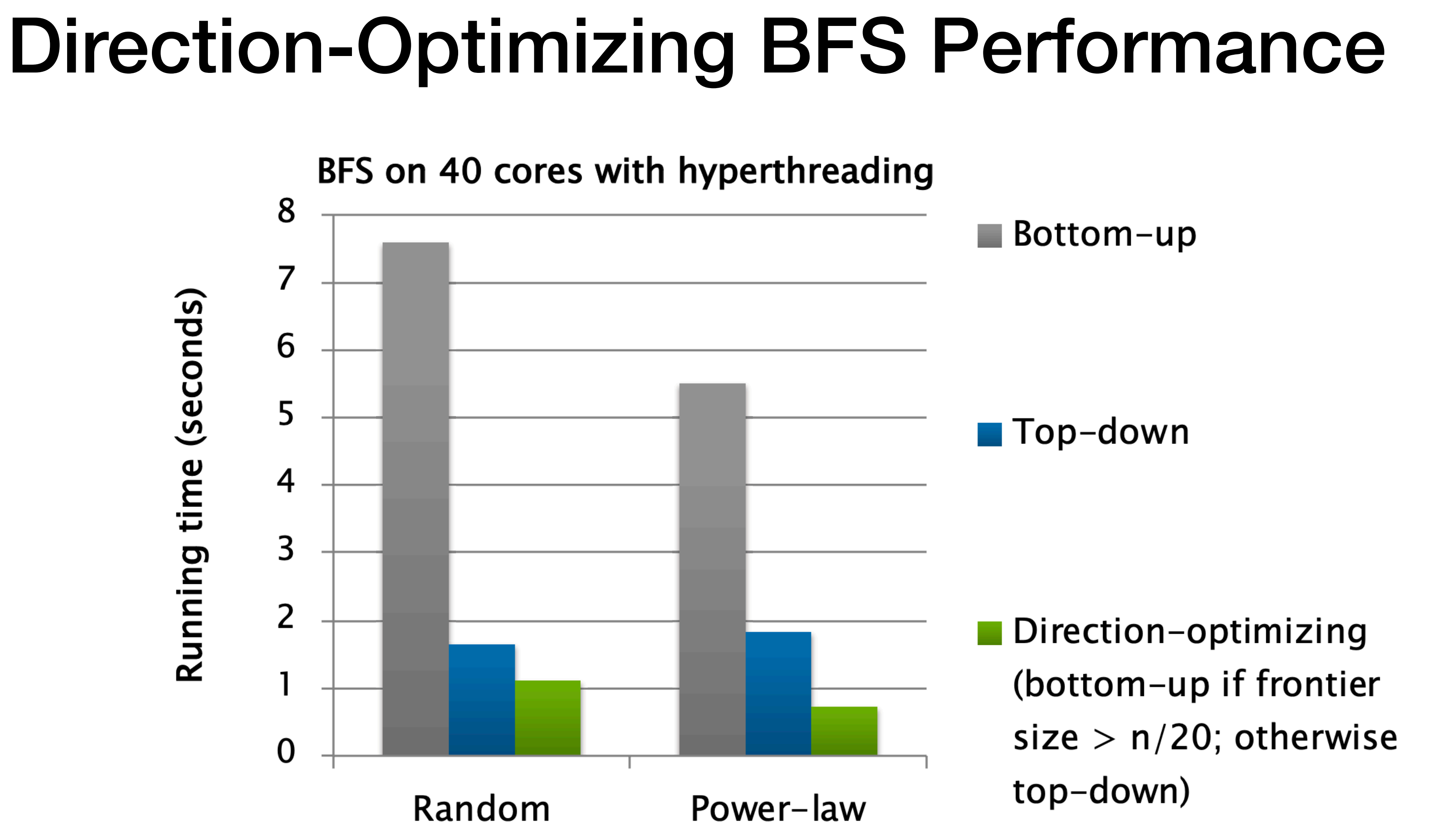

Random

Benefits highly dependent on graph  $\bullet$ 

• No benefits if frontier is always small (e.g., on From MIT 6.172 **46** 

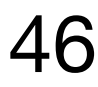

More general than BFS!

## Ligra framework generalizes direction optimization to many other problems • e.g., betweenness centrality, connected components, sparse PageRank,

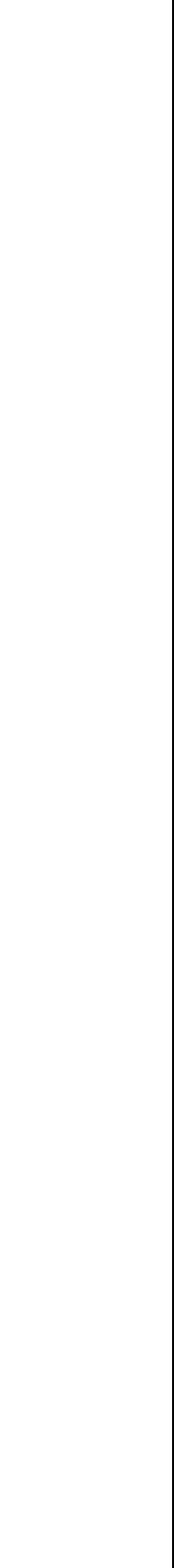

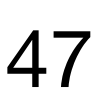

shortest paths, eccentricity estimation, graph clustering, k-core decomposition, set cover, etc.

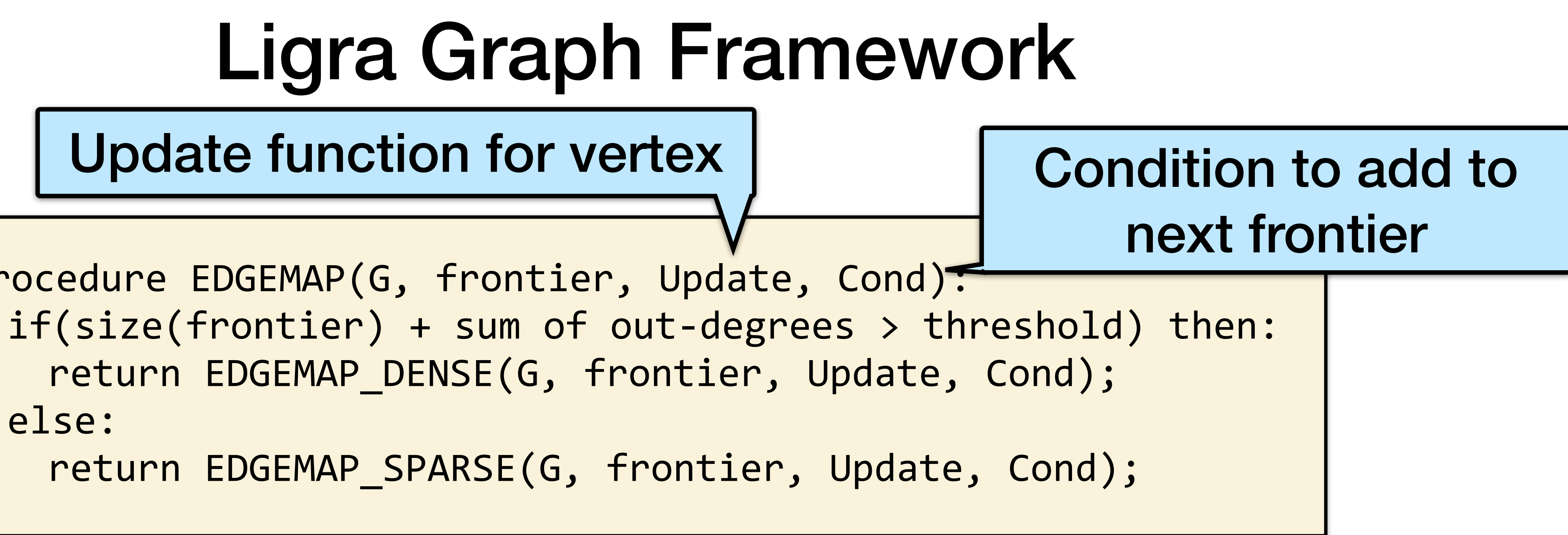

Julian Shun and Guy Blelloch. "Ligra : A Lightweight Graph Processing Framework for Shared Memory," PPoPP 2013 47

From MIT 6.172

procedure EDGEMAP(G, frontier, Update, Cond): else:

Update function for vertex

else:

Julian Shun and Guy Blelloch. "Ligra : A Lightweight Graph Processing Framework for Shared Memory," PPoPP 2013 48 https://github.com/jshun/ligra/blob/master/apps/BFS.C

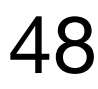

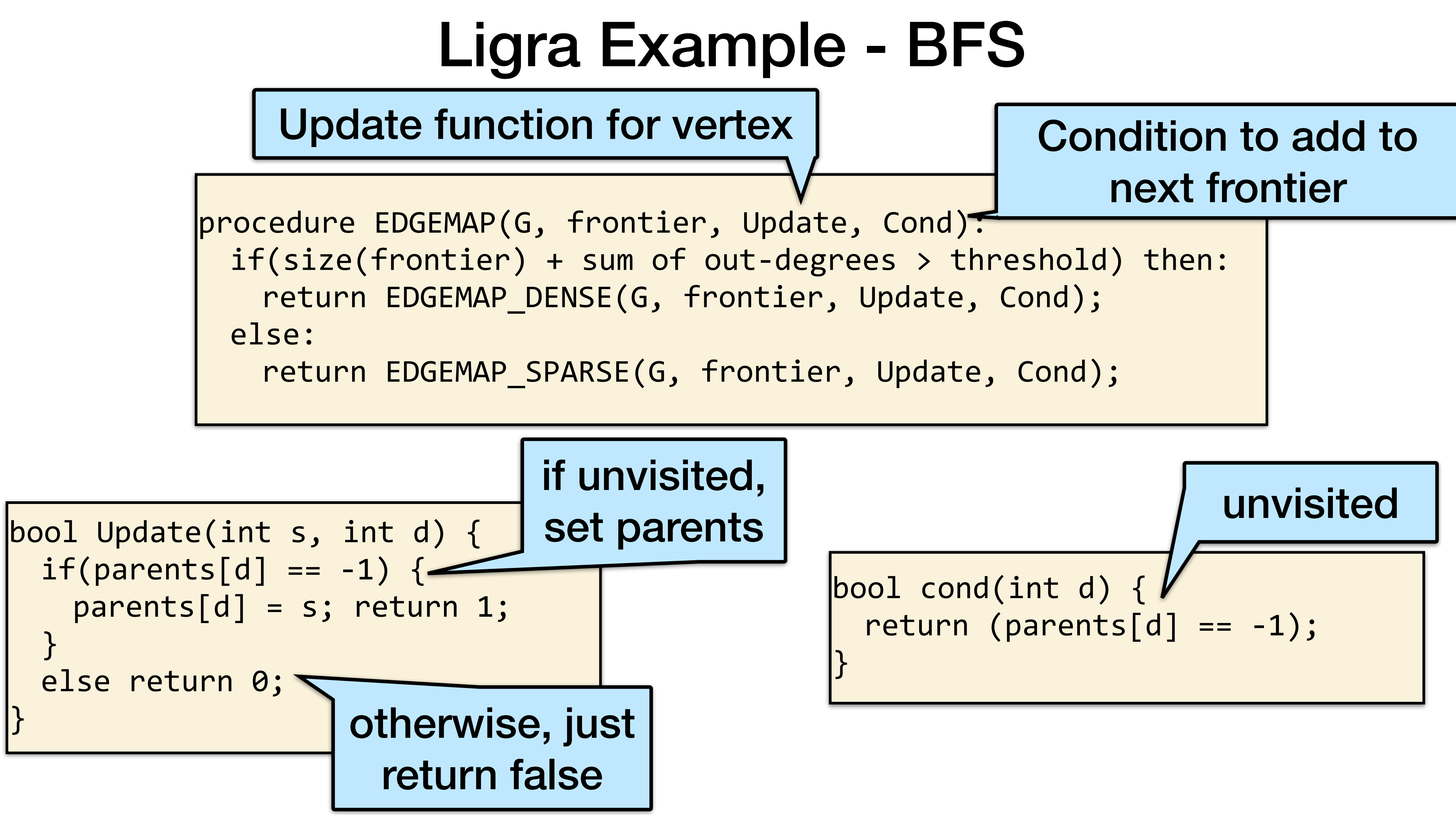

## Graph Compression and Reordering

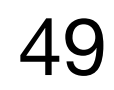

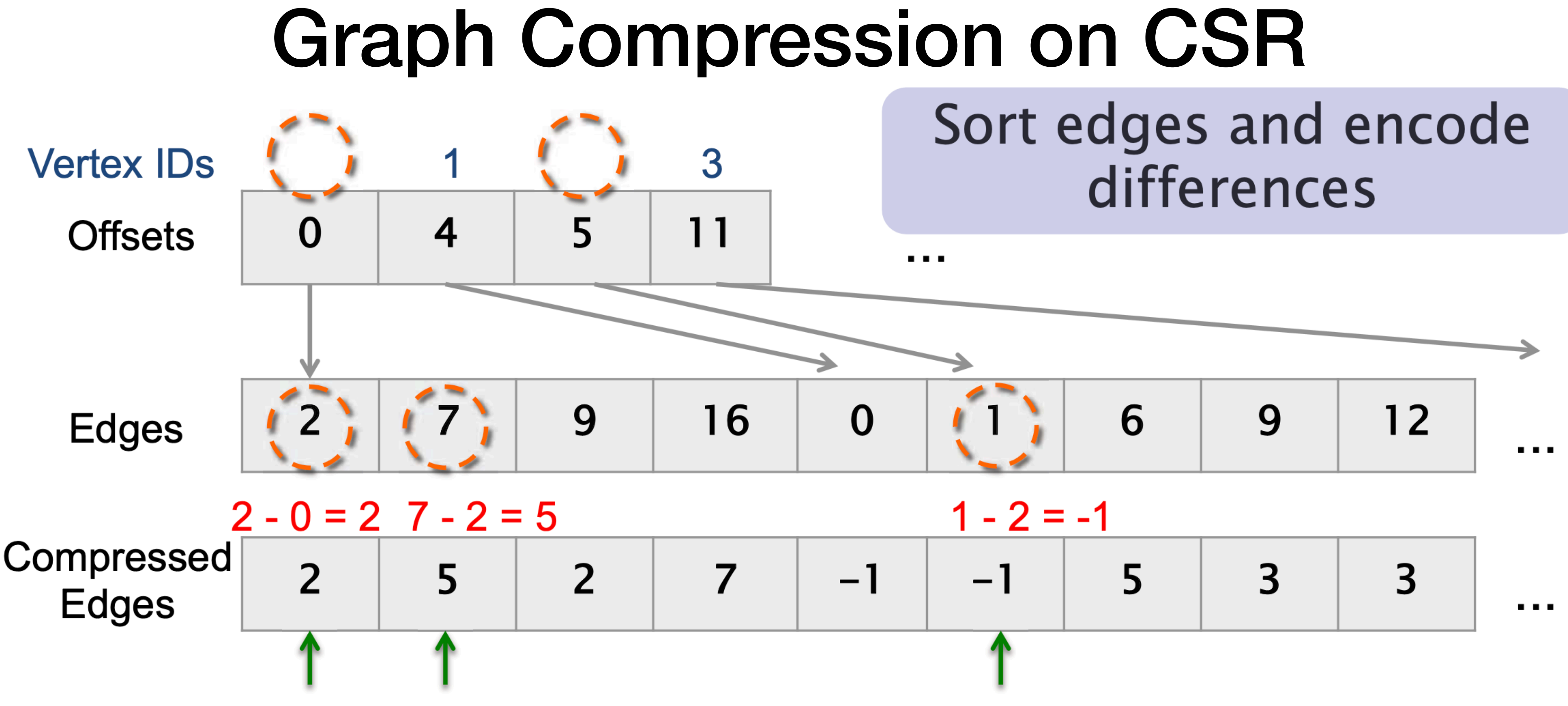

#### • For each vertex v:

- First edge: difference is Edges[Offsets[v]]-v • i'th edge  $(i>1)$ : difference is Edges[Offsets[v]+i]-Edges[Offsets[v]+i-1]
- 
- Want to use fewer than 32 or 64 bits to store  $From MIT 6.172 50$

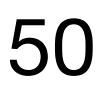

# **Variable-length codes**<br>• k-bit (variable-length) codes

- - Encode value in chunks of k bits
	- Use k-1 bits for data, and 1 bit as the "continue" bit
- Example: encode "401" using 8-bit (byte) codes
- In binary:

#### "continue" bit

- Decoding is just encoding "backwards"  $\bullet$ 
	- Read chunks until finding a chunk with a "0" continue bit
	- Shift data values left accordingly and sum together
- From MIT 6.172

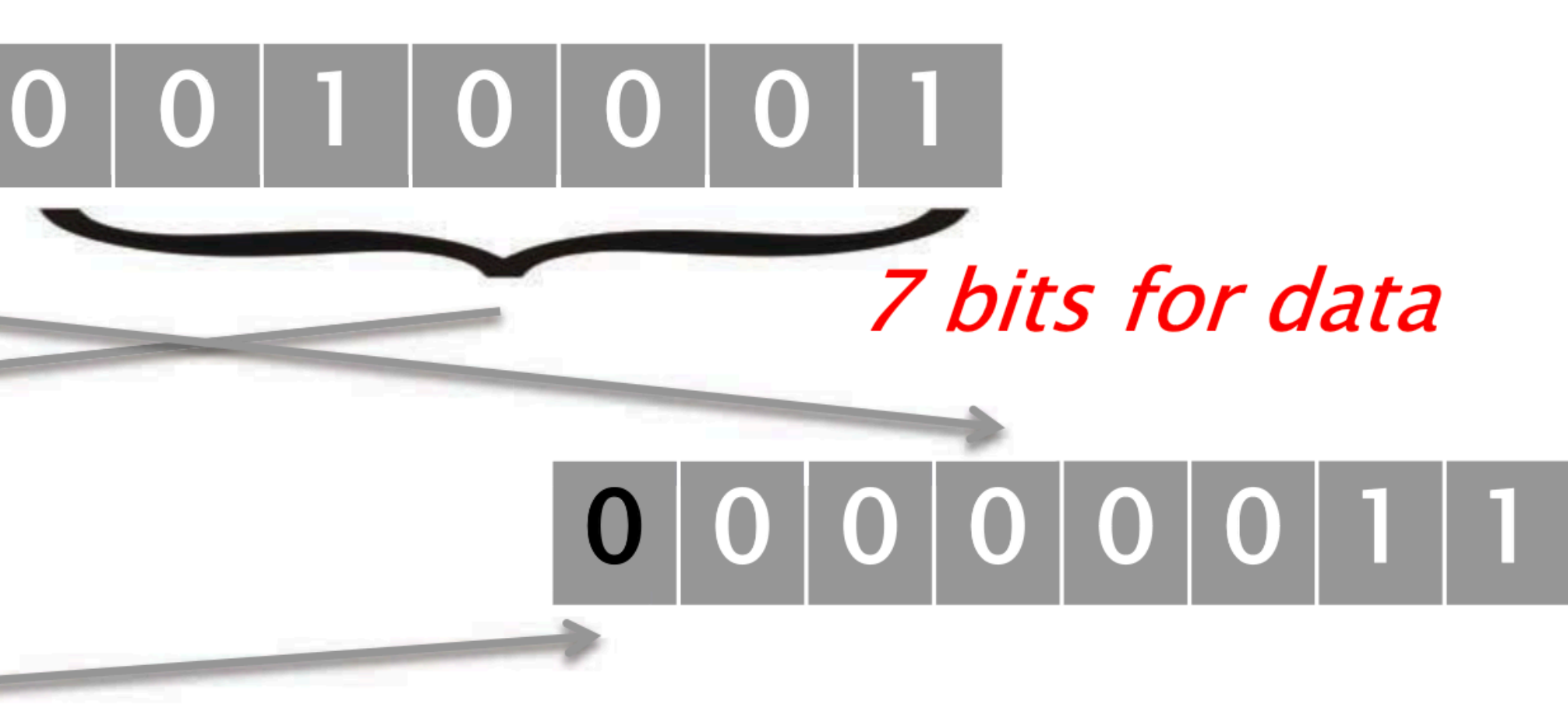

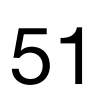

From MIT 6.172

## Encoding optimization • Another idea: get rid of "continue" bits

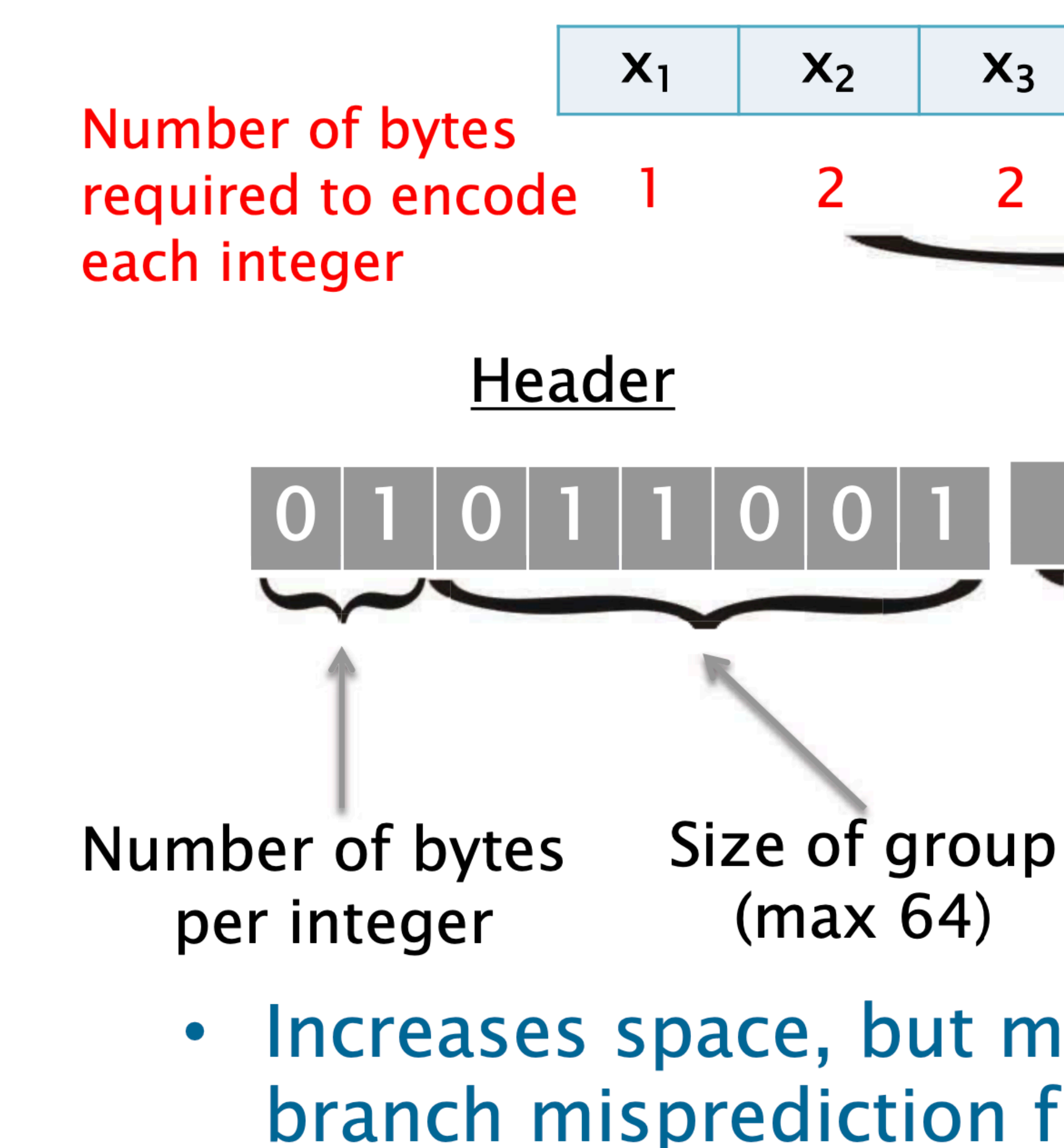

Julian Shun, Laxman Dhulipala and Guy Blelloch. Smaller and Faster: Parallel Processing of Compressed Graphs with Ligra +, DCC 2015 52

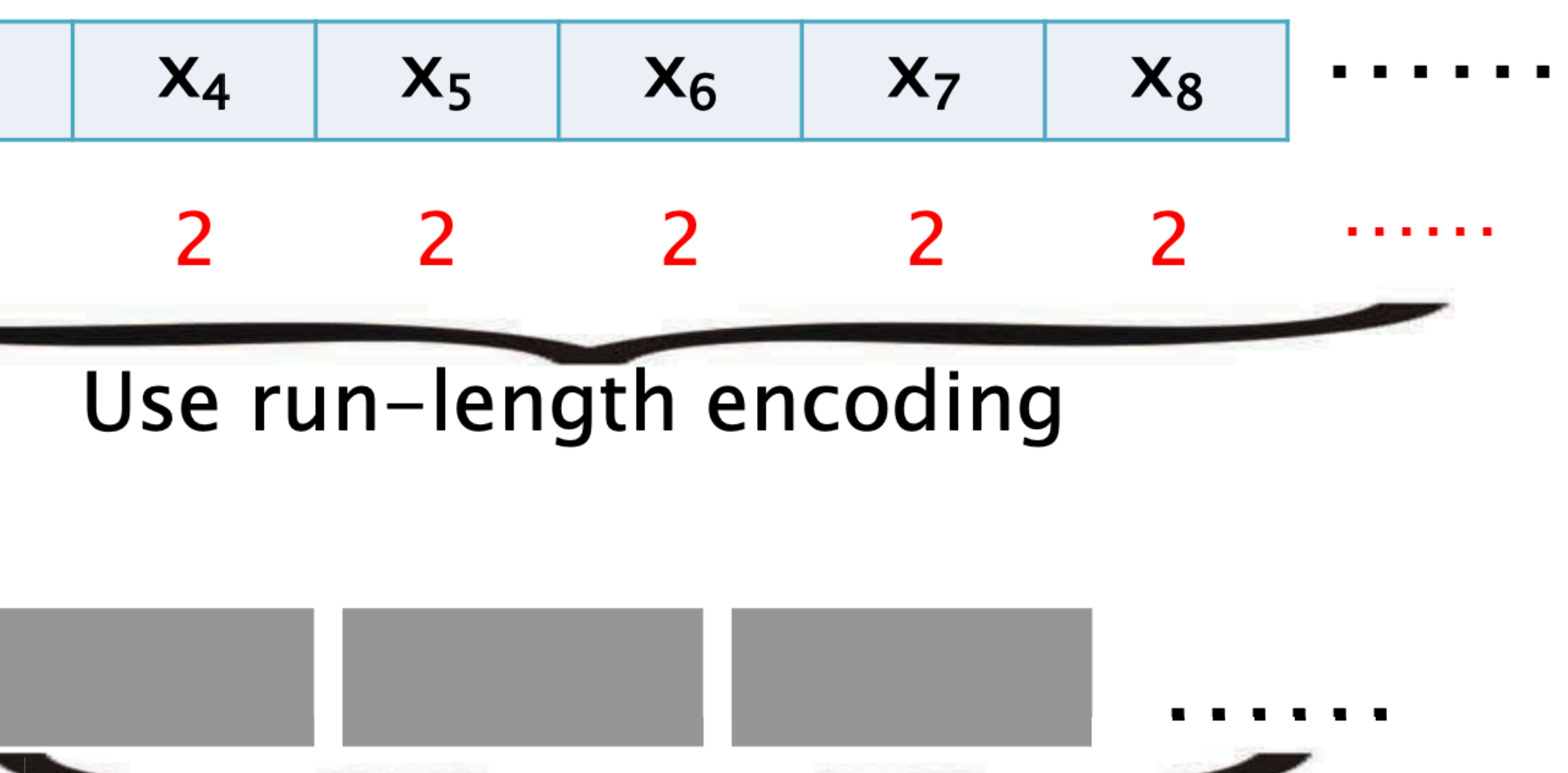

Integers in group encoded in byte chunks

#### • Increases space, but makes decoding cheaper (no branch misprediction from checking "continue" bit)

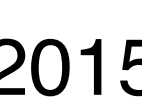

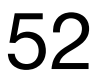

#### Decoding on-the-fly • Need to decode during the algorithm . If we decoded everything at the beginning we would not save any space!

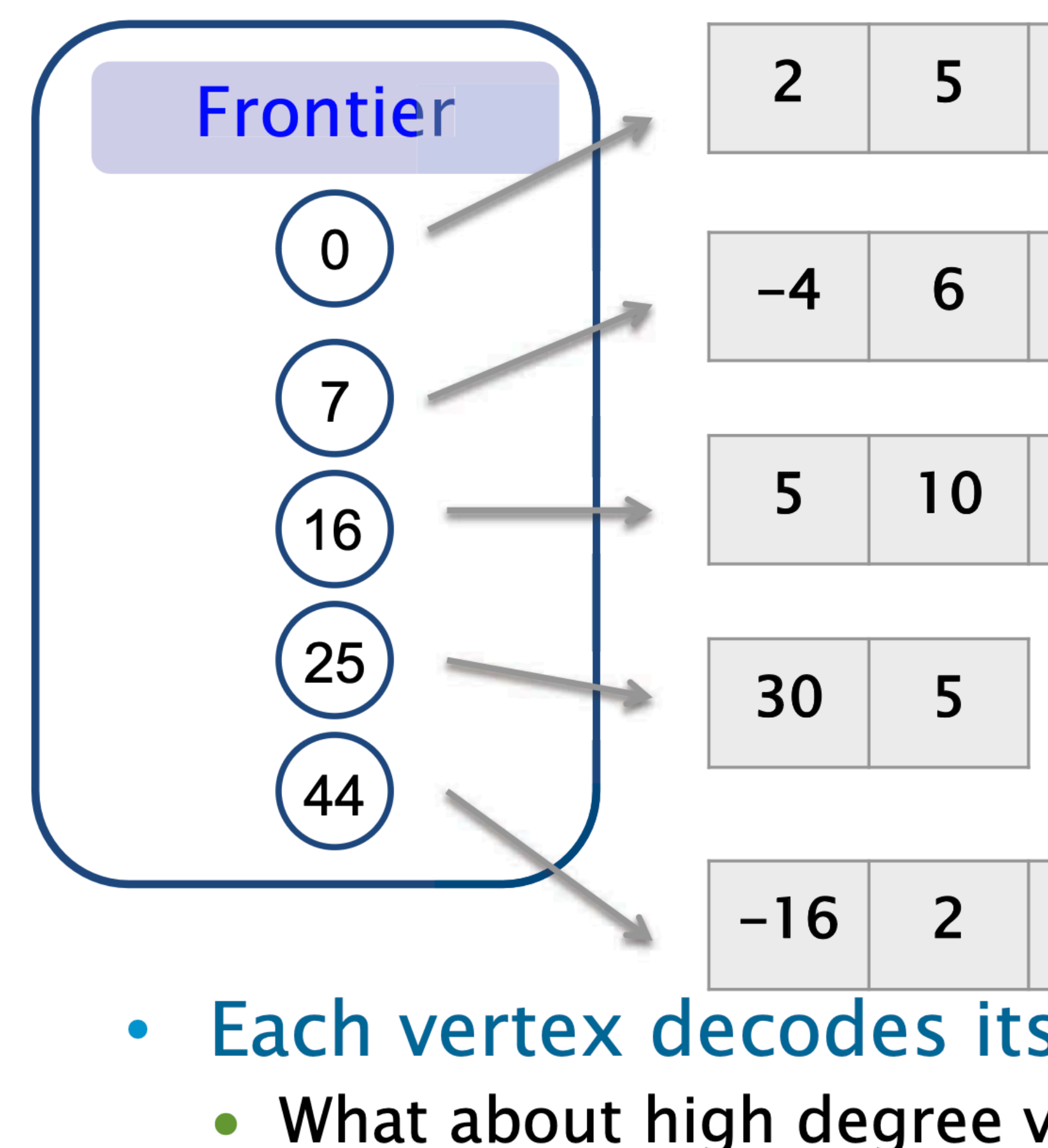

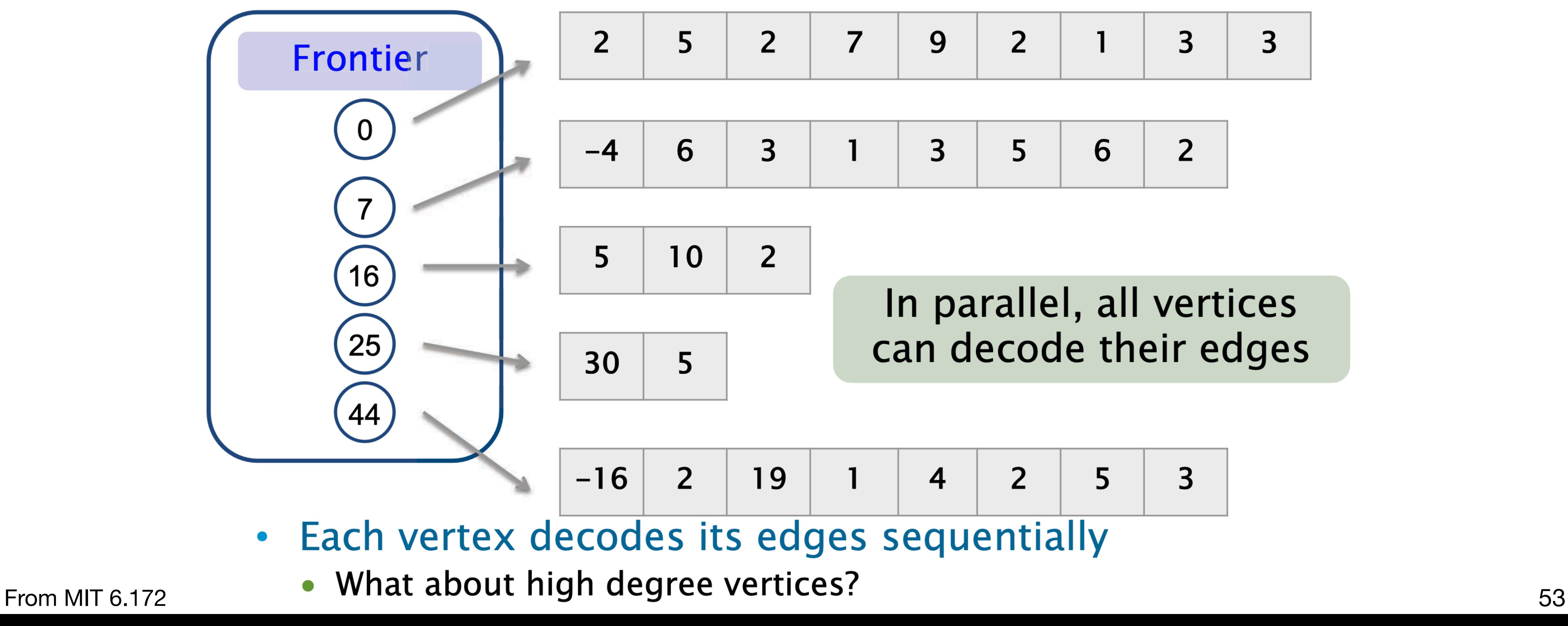

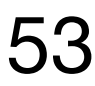

## Parallel decoding

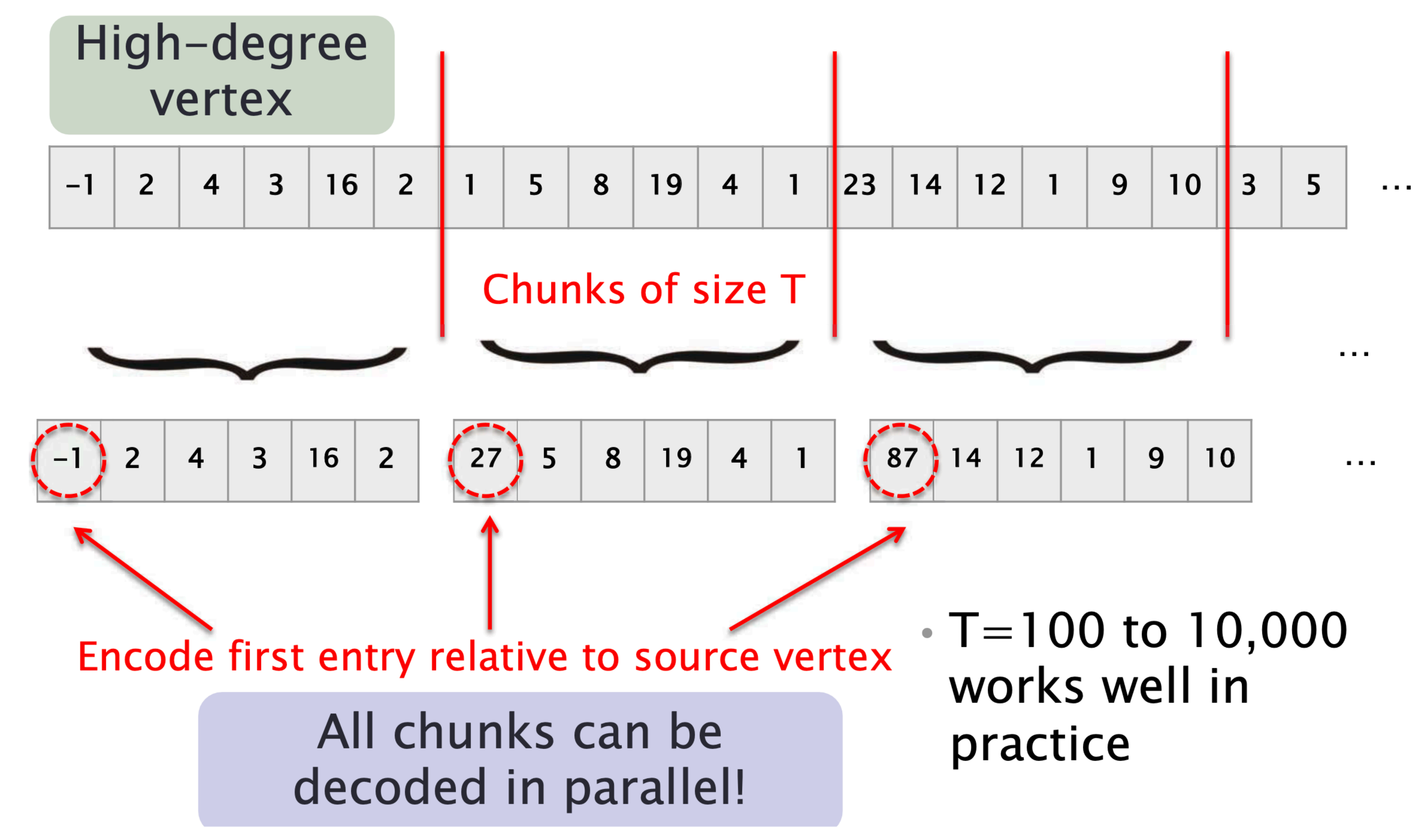

Julian Shun, Laxman Dhulipala and Guy Blelloch. Smaller and Faster: Parallel Processing of Compressed Graphs with Ligra +, DCC 2015 54

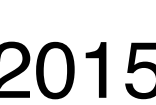

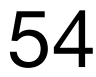

### Good compression for most graphs • Space to store graph, which dominates the actual space usage for most graphs

Relative space compared to uncompressed graph

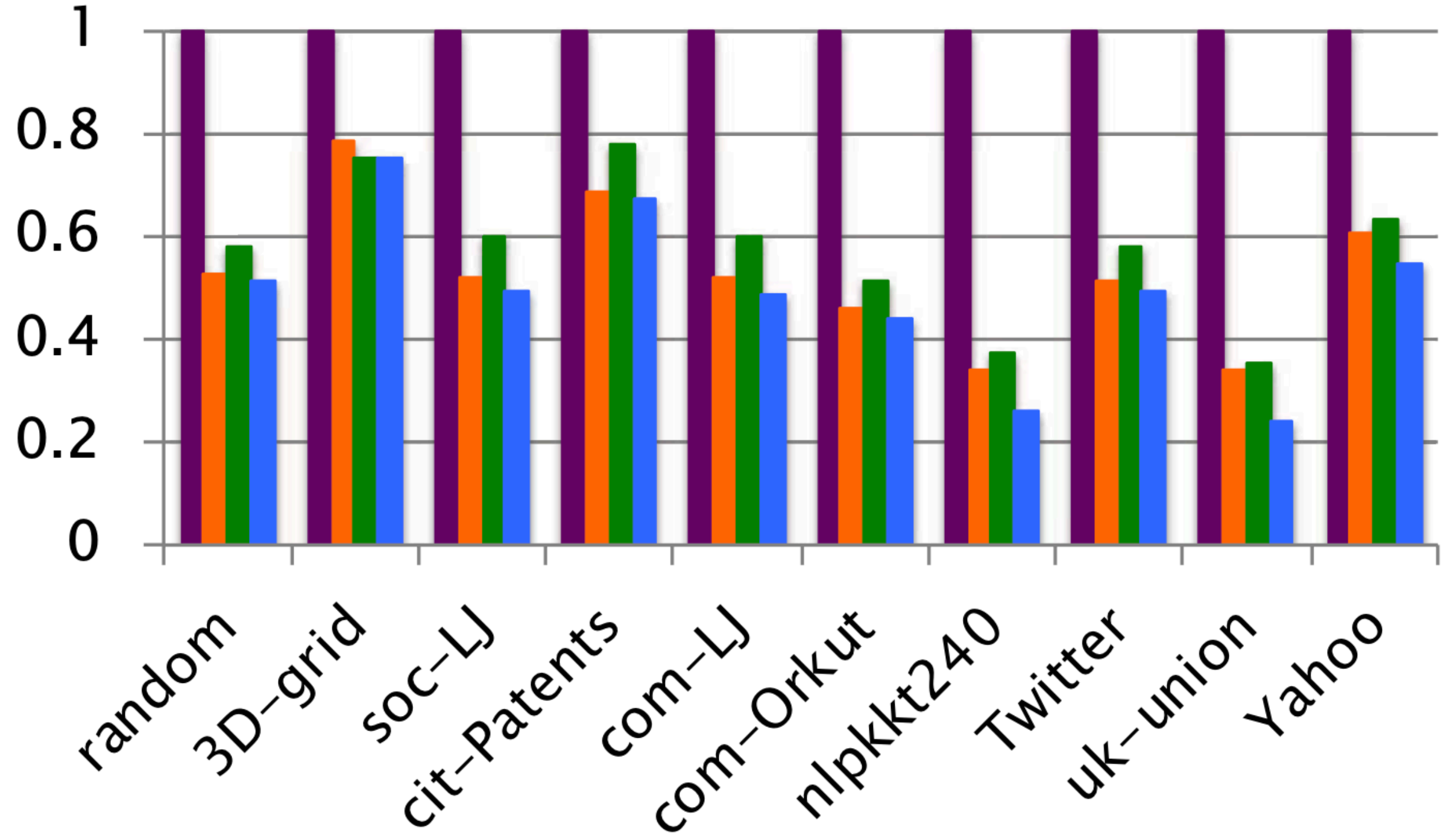

### • Can further reduce space but need to ensure decoding is fast

Julian Shun, Laxman Dhulipala and Guy Blelloch. Smaller and Faster: Parallel Processing of Compressed Graphs with Ligra +, DCC 2015 55

- 
- **Uncompressed**
- Compressed (Byte)
- Compressed (Byte-RLE)
- Compressed (Nibble
	- $(4 bit codes)$

Average space used relative to uncompressed **Byte: 53%** Byte-RLE: 56% Nibble: 49%

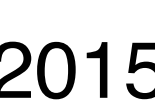

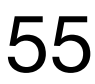

From MIT 6.172

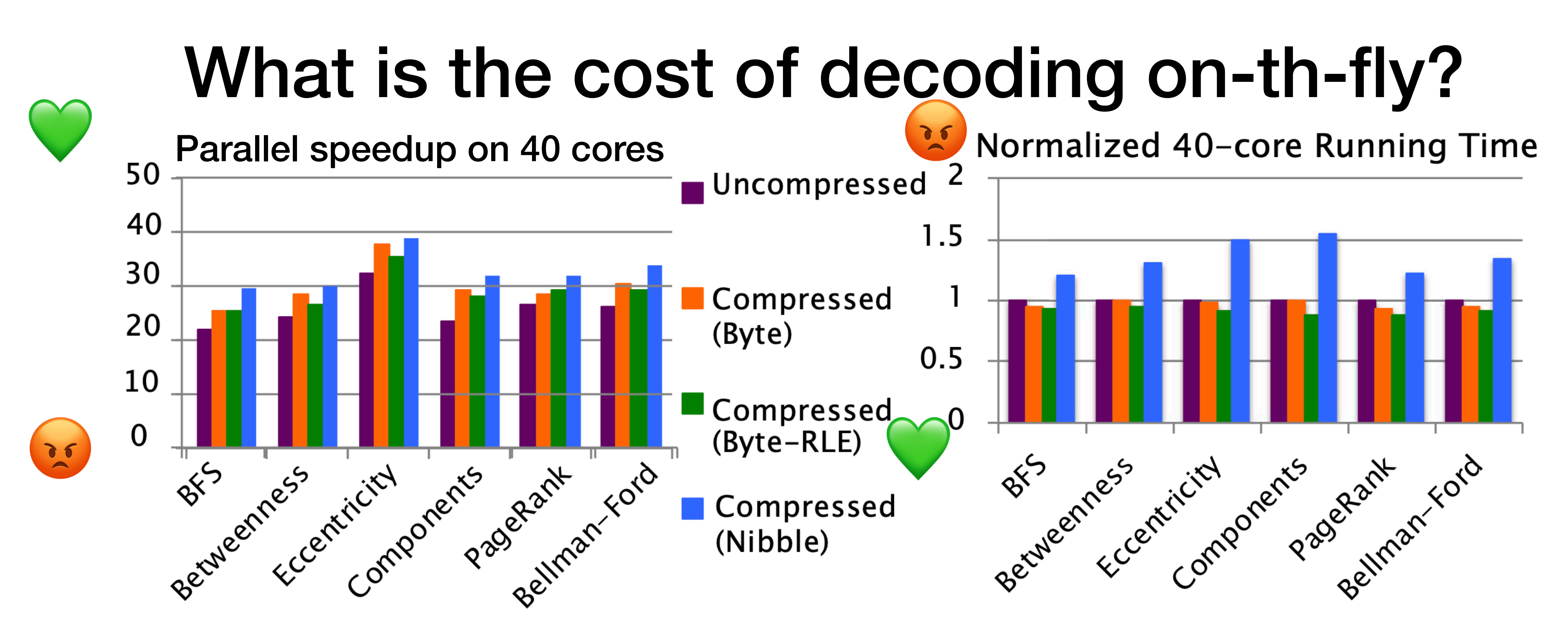

#### In parallel, compressed can outperform uncompressed  $\bullet$

- 
- 
- 
- All techniques integrated into Ligra framework

Julian Shun, Laxman Dhulipala and Guy Blelloch. Smaller and Faster: Parallel Processing of Compressed Graphs with Ligra +, DCC 2015 56

• These graph algorithms are memory-bound and memory subsystem is a bottleneck in parallel (contention for resources) • Spends less time on memory operations, but has to decode • Decoding has good speedup so overall speedup is higher

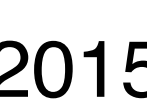

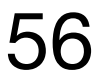

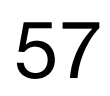

## Graph Reordering

From MIT 6.172

### Reassign IDs to vertices to improve locality close to each other

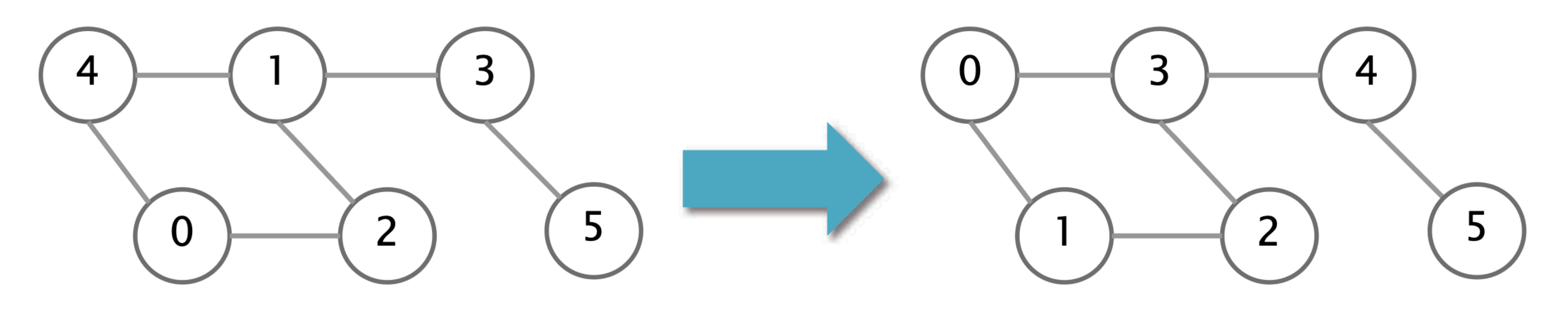

Sum of differences  $= 21$ 

•Goal: **Make vertex IDs close to their neighbors' IDs** and neighbors' IDs

Sum of differences  $= 19$ 

- •Can improve **compression rate** due to smaller "differences"
- •Can improve **performance** due to higher cache hit rate
- •Various methods: BFS, DFS, METIS, by degree, etc.

### Summary

Real-world graphs are **large and sparse** 

- Many graphs algorithms are **irregular** and involve many **memory accesses**
- Improve performance with **algorithmic optimizations** and by **creating/**

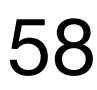

**exploiting locality** 

**Optimizations may work for some graphs**, but not others

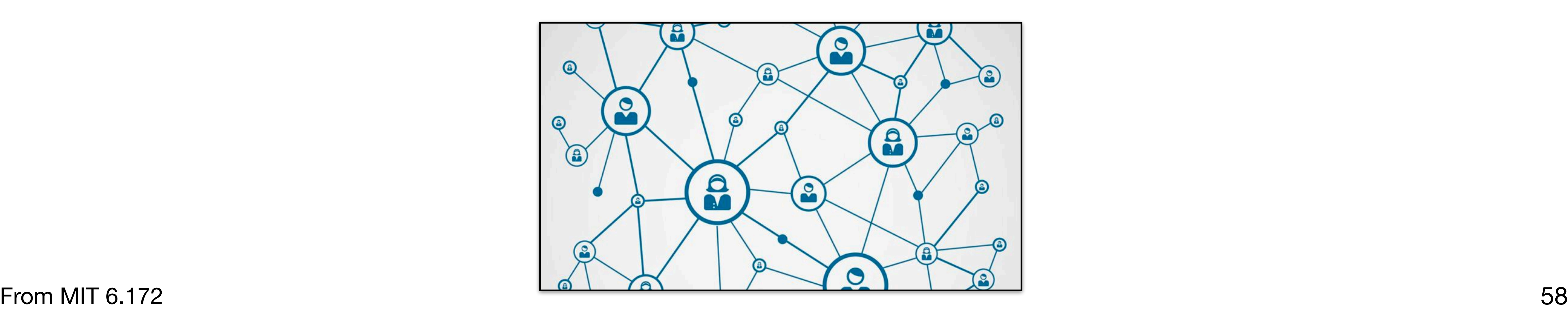

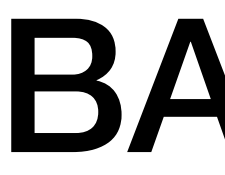

### BACKUP

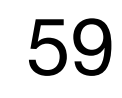

### Graph representations

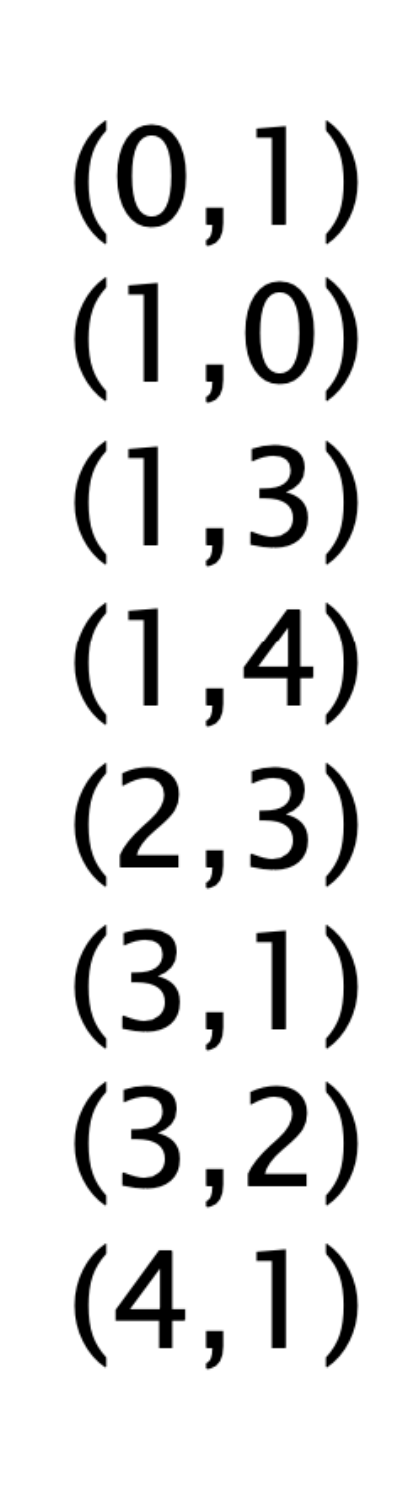

#### Edge list

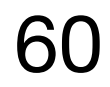

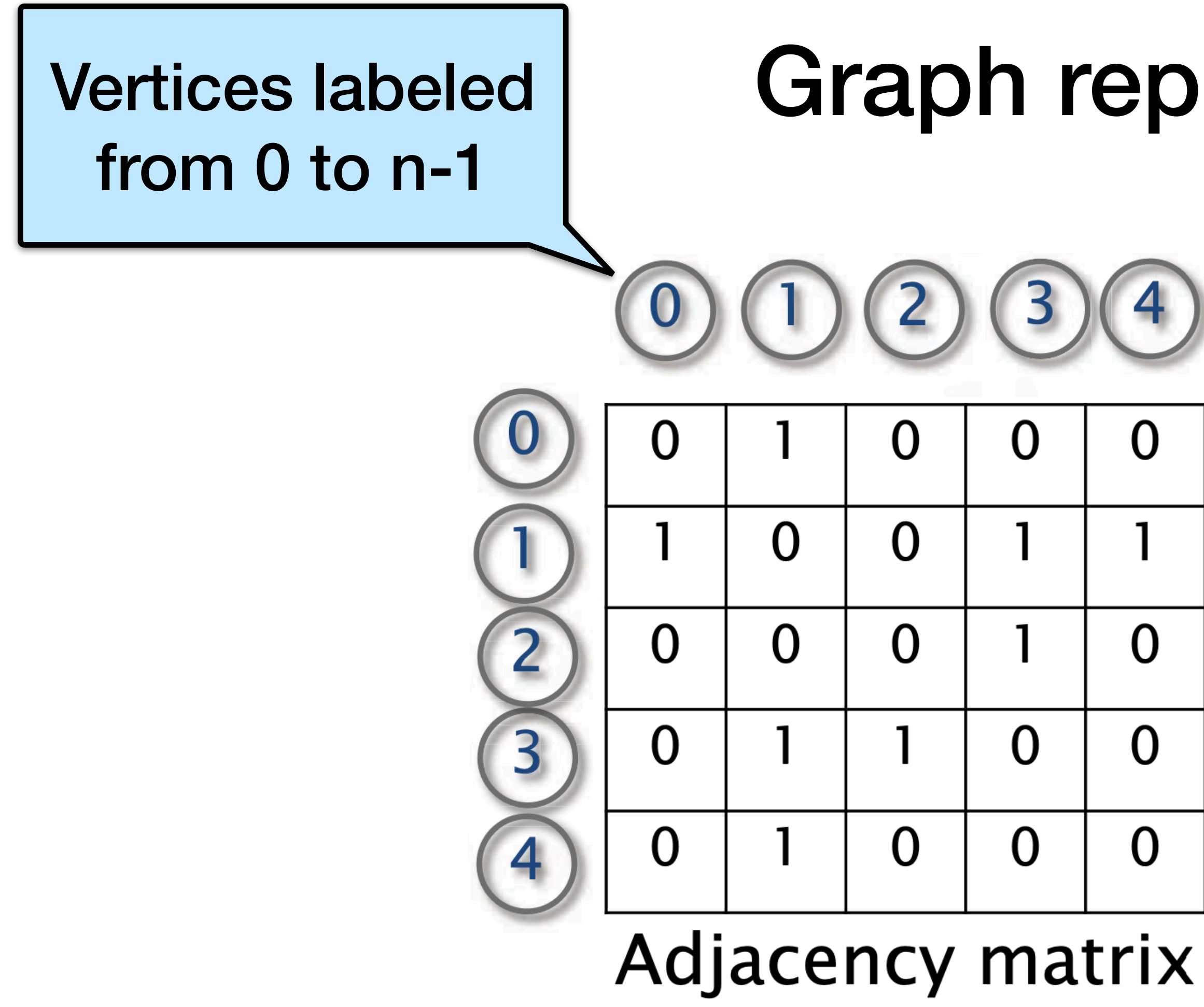

**What is the space requirement** for each in terms of number of edges (m) and

# number of vertices (n)?

("1" if edge exists,

"0" otherwise)

## Graph representations

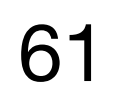

Adjacency list

- •Array of pointers (one per vertex)
- •Each vertex has an unordered list of its edges
- •Can substitute linked lists with arrays for better cache performance (at the cost of updatability)

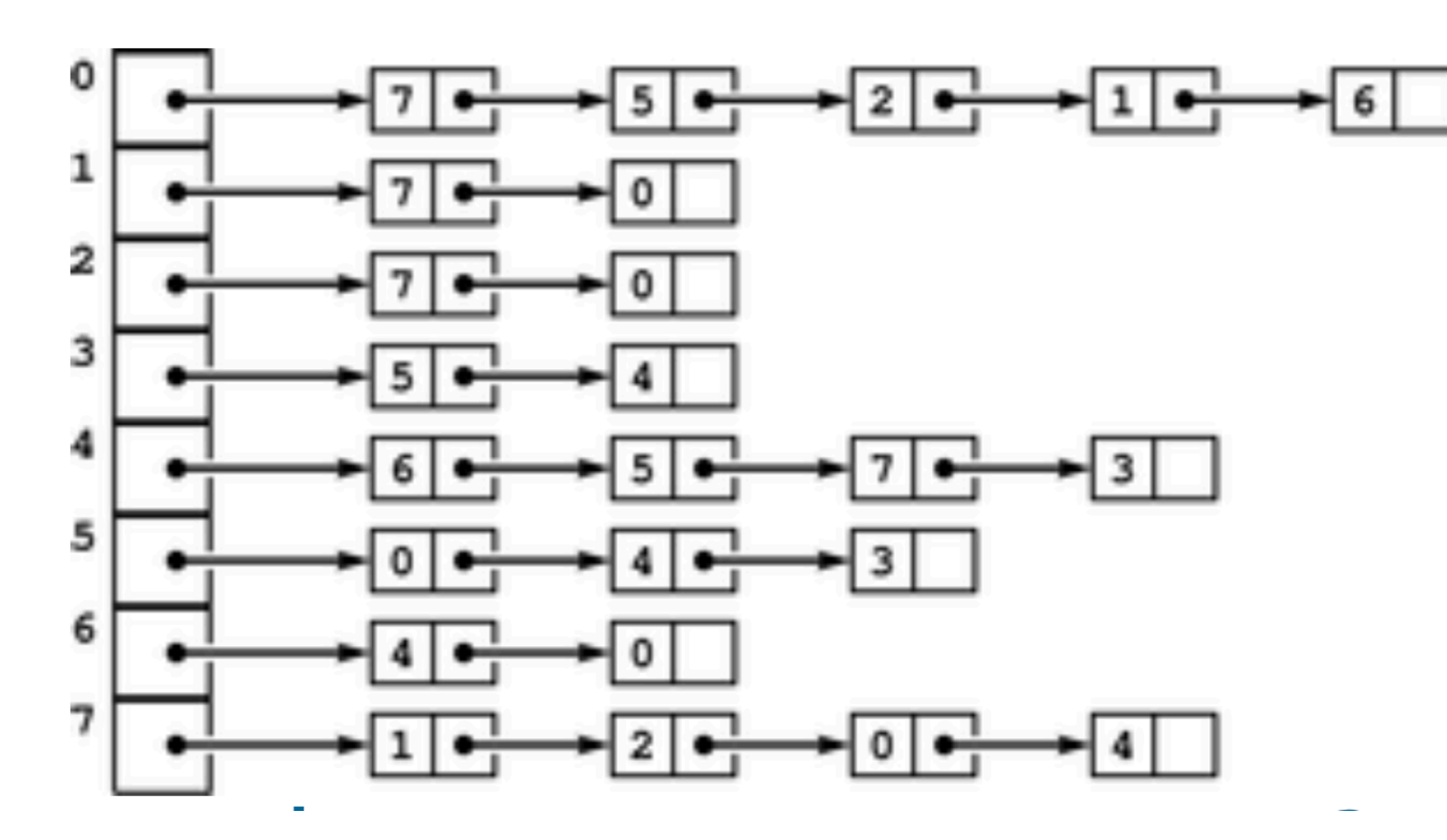

From MIT 6.172

What is the space requirement?